# Package 'qcr'

April 22, 2020

Type Package

Title Quality Control Review

Version 1.2

Date 2020-04-21

**Depends**  $R$  ( $>= 2.10$ ), qcc, fda.usc, mythorm, qualityTools, MASS

Description Univariate and multivariate SQC tools that completes and increases

the SQC techniques available in R. Apart from integrating different R packages devoted to SQC ('qcc','MSQC'), provides nonparametric tools that are highly useful when Gaussian assumption is not

met. This package computes standard univariate control charts for individual measurements, Xbar,

S, R, p, np, c, u, EWMA and CUSUM. In addition, it includes functions to perform multivariate control charts such as Hotelling T2, MEWMA and MCUSUM. As representative feature, multivariate

nonparametric alternatives based on data depth are implemented in this package: r, Q and S control charts. In addition, Phase I and II control charts for functional data are included. This package also allows

the estimation of the most complete set of capability indices from first to fourth generation, covering the

nonparametric alternatives, and performing the corresponding capability analysis graphical outputs,

including the process capability plots.

License GPL  $(>= 2)$ 

LazyData yes

Encoding UTF-8

RoxygenNote 7.1.0

NeedsCompilation no

Author Miguel Flores [aut, cre], Ruben Fernandez [ctb], Salvador Naya [ctb], Javier Tarrio-Saavedra [ctb]

Maintainer Miguel Flores <ma.flores@outlook.com>

Repository CRAN Date/Publication 2020-04-21 22:00:02 UTC

## R topics documented:

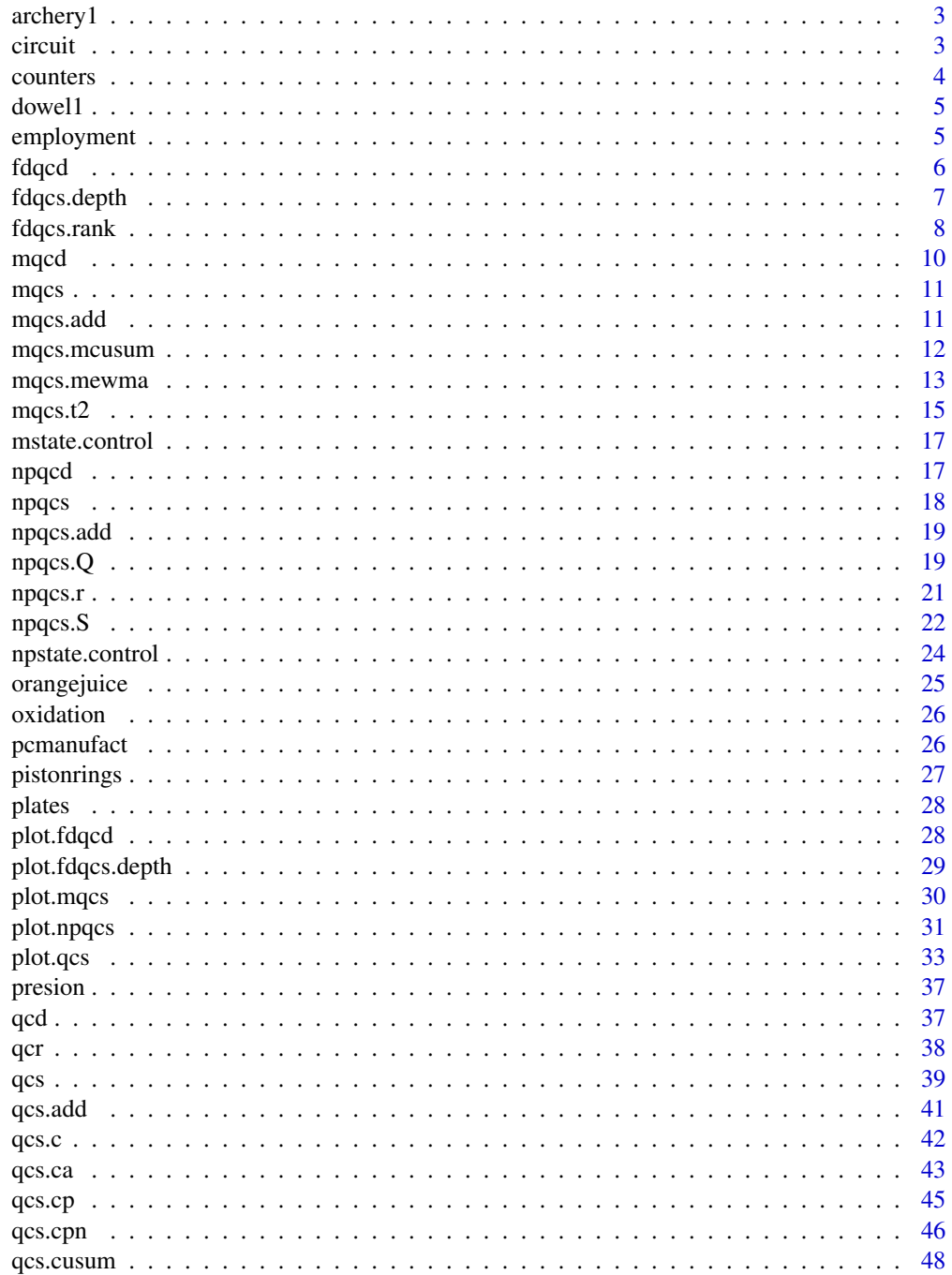

#### <span id="page-2-0"></span>archery1 3

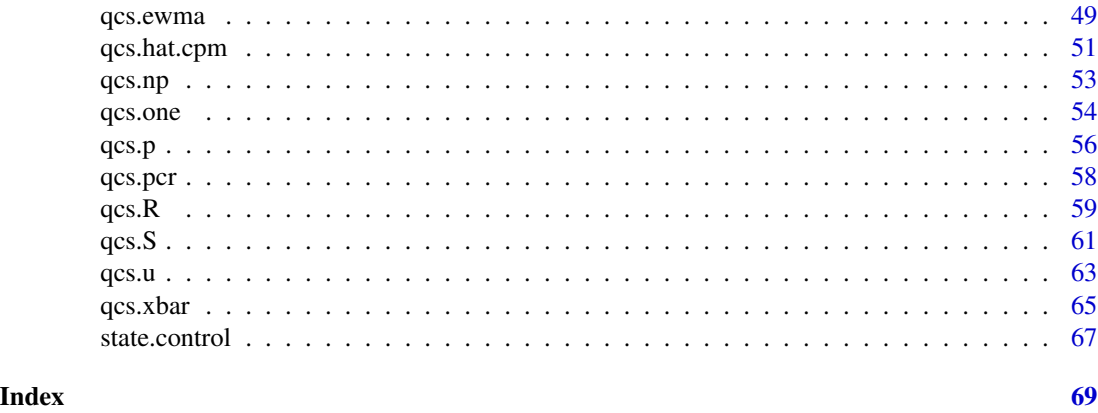

archery1 *Target archery dataset in the ranking round (used as Phase I)*

#### Description

It consists of a stage in which the archer shoots 72 arrows in 12 ends of six arrows. The information is given in x and y coordinates.

#### Format

An array of  $(24 \times 2 \times 3)$ .

x-coordinate x-coordinate

y-coordinate y-coordinate

#### Examples

data(archery1) str(archery1) ; plot(archery1)

circuit *Circuit boards data*

#### Description

Number of nonconformities observed in 26 successive samples of 100 printed circuit boards. Sample 6 and 20 are out of control limits. Sample 6 was examined by a new inspector and he did not recognize several type of nonconformities that could have been present. Furthermore, the unusually large number of nonconformities in sample 20 resulted from a temperature control problem in the wave soldering machine, which was subsequentely repaired. The last 20 samples are further samples collected on inspection units (each formed by 100 boards).

#### 4 counters and  $\sim$  counters and  $\sim$  counters and  $\sim$  counters and  $\sim$  counters and  $\sim$  counters and  $\sim$  counters and  $\sim$  counters and  $\sim$  counters and  $\sim$  counters and  $\sim$  counters and  $\sim$  counters and  $\sim$  coun

#### Format

A data frame with 46 observations on the following 4 variables:

x number of defectives in 100 printed circuit boards (inspection unit)

sample sample ID

size sample size

trial trial sample indicator (TRUE/FALSE)

#### References

Montgomery, D.C. (1991) *Introduction to Statistical Quality Control*, 2nd ed, New York, John Wiley & Sons, pp. 173–175

#### Examples

```
data(circuit)
attach(circuit)
summary(circuit)
boxplot(x \sim \text{trial})
plot(x, type="b")
detach(circuit)
```
counters *The performance of the counters data*

#### Description

A water company from A Corunia wants to control the performance of the counters installed throughout the city. 60 subsamples are taken each one composed by 3 measurements made by the counters of the same antiquity (10 years) and caliber, in a period of 5 years. Taking into account that there are two brands or providers of counters

#### Format

A data frame with 180 observations on the following 3 variables:

error the measurement error of the counters (Error: (Real Volume - Measured Volume)/Real Volume)

sample sample id

brand brands of providers of counters

<span id="page-3-0"></span>

#### <span id="page-4-0"></span> $d$ owell  $\overline{5}$

#### Examples

```
data(counters)
attach(counters)
summary(counters)
plot(error, type="b")
detach(counters)
```
dowel1 *Dowel pin dataset*

#### Description

Diameter and length of a manufacturing process of a dowel pin

#### Format

A data frame with 40 observations on the following 2 variables.

diameter a numeric vector

length a numeric vector

#### Examples

data(dowel1) str(dowel1) ; plot(dowel1)

employment *Level of employment data*

#### Description

A Spaniard-Argentinian hotel company wants to control the level of employment in their establishments. For this it is going to make a continuous control that measures the amount of occupants in terms of percentage. 48 sub samples are taken of six hotels belonging to two countries

#### Format

A data frame with 288 observations on the following 3 variables:

occupantion the amount of occupants in terms of percentage

sample sample id

hemisphere Hemisphere

 $\epsilon$  fdqcd  $\epsilon$  fdqcd  $\epsilon$  fdqcd  $\epsilon$  fdqcd  $\epsilon$  fdqcd  $\epsilon$  fdqcd  $\epsilon$  fdqcd  $\epsilon$  fdqcd  $\epsilon$  fdqcd  $\epsilon$  fdqcd  $\epsilon$  fdqcd  $\epsilon$  fdqcd  $\epsilon$  fdqcd  $\epsilon$  fdqcd  $\epsilon$  fd  $\epsilon$  fd  $\epsilon$  fd  $\epsilon$  fd  $\epsilon$  fd  $\epsilon$  fd  $\epsilon$  fd  $\epsilon$  fd  $\epsilon$ 

#### Examples

```
data(employment)
attach(employment)
summary(employment)
boxplot(occupation ~ hemisphere)plot(occupantion, type="b")
detach(employment)
```
fdqcd *It creates a data object to be used in Functional Data Quality Control*

#### Description

Create an object of class 'fdqcd' to perform statistical quality control. This object is used to plot Functional Data Control Charts.

#### Usage

 $fdqcd(x, data.name = NULL, ...)$ 

#### Arguments

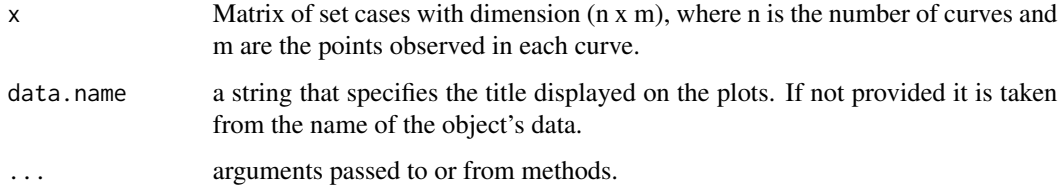

#### Examples

```
library(qcr)
m < -30tt < -seq(0,1,len=m)mu<-30 \times tt \times (1 - tt)^(3/2)n0 <- 100
set.seed(12345)
mdata<-matrix(NA,ncol=m,nrow=n0)
sigma <- exp(-3*as.matrix(dist(tt))/0.9)
for (i in 1:n0) mdata[i,]<- mu+0.5*mvrnorm(mu = mu,Sigma = sigma )
fdchart <- fdqcd(mdata)
plot(fdchart,type="l",col="gray")
```
<span id="page-5-0"></span>

<span id="page-6-0"></span>

#### Description

This function is used to compute statistics required by the DFD chart.

#### Usage

```
fdqcs.depth(x, ...)
## Default S3 method:
fdqcs.depth(
 x,
 data.name = NULL,
 func.depth = depth.mode,nb = 200,type = c("trim", "pond"),ns = 0.01,plot = TRUE,
 trim = 0.025,smo = 0.05,
 draw.control = NULL,
  ...
)
## S3 method for class 'fdqcd'
fdqcs.depth(
 x,
 func.depth = depth.mode,
 nb = 200,type = c("trim", "pond"),ns = 0.01,plot = TRUE,
 trim = 0.025,smo = 0.05,
 draw.control = NULL,
  ...
```

```
)
```
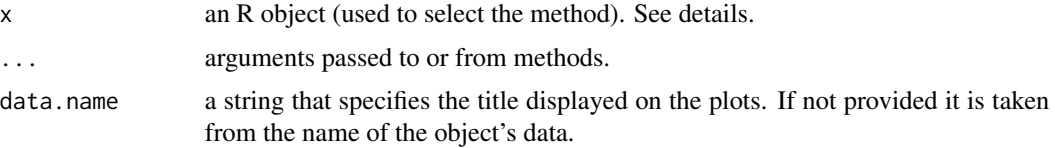

<span id="page-7-0"></span>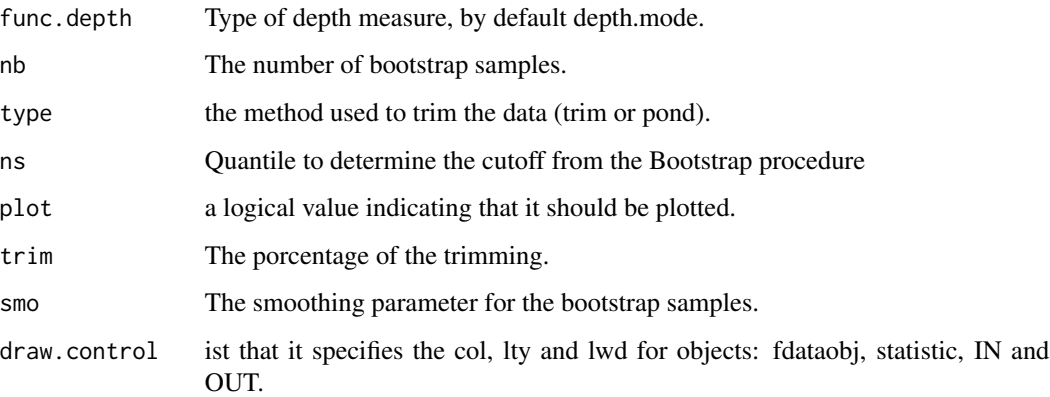

#### References

Flores, M.; Naya, S.; Fernández-Casal,R.; Zaragoza, S.; Raña, P.; Tarrío-Saavedra, J. Constructing a Control Chart Using Functional Data. Mathematics 2020, 8, 58.

#### Examples

```
## Not run:
library(qcr)
m < -30tt < -seq(0,1,len=m)mu<-30 * tt * (1 - tt)^(3/2)
n0 <- 100
set.seed(12345)
mdata<-matrix(NA,ncol=m,nrow=n0)
sigma <- exp(-3*as.matrix(dist(tt))/0.9)
for (i in 1:n\emptyset) mdata[i,] <- mu+0.5*mvrnorm(mu = mu, Sigma = sigma)
fdchart <- fdqcd(mdata)
plot.fdqcd(fdchart,type="l",col="gray")
set.seed(1234)
fddep <- fdqcs.depth(fdchart,plot = T)
plot(fddep,title.fdata = "Fdata",title.depth = "Depth")
summary(fddep)
## End(Not run)
```
fdqcs.rank *Function to plot rank functional data (DFD) - chart*

#### Description

This function is used to compute statistics required by the RFD chart.

#### fdqcs.rank 9

#### Usage

```
fdqcs.rank(x, ...)
## S3 method for class 'fdqcd'
fdqcs.rank(
 x,
 y = x,
  func.depth = depth.FM,
 alpha = 0.01,
 plot = TRUE,
  trim = 0.1,
 draw.control = NULL,
  ...
\mathcal{L}
```
#### Arguments

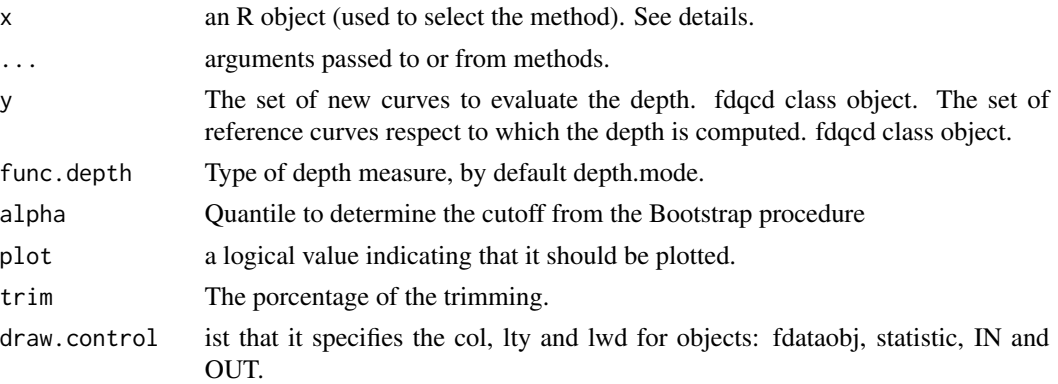

#### References

Flores, M.; Naya, S.; Fernández-Casal,R.; Zaragoza, S.; Raña, P.; Tarrío-Saavedra, J. Constructing a Control Chart Using Functional Data. Mathematics 2020, 8, 58.

#### Examples

```
## Not run:
library(qcr)
m < -30tt < -seq(0,1,len=m)mu<-30 \times tt \times (1 - tt)^(3/2)n0 <- 100
set.seed(12345)
mdata<-matrix(NA,ncol=m,nrow=n0)
sigma <- exp(-3*as.matrix(dist(tt))/0.9)
for (i in 1:n\emptyset) mdata[i,] <- mu+0.5*mvrnorm(mu = mu, Sigma = sigma)
fdchart <- fdqcd(mdata)
summary(fdchart)
plot(fdchart,type="l",col="gray")
```
<span id="page-9-0"></span>10 mqcd

```
out <- fddep$out
## Outliers - State in Control
alpha <- 0.005
trim \leq 0.1while (length(out)>0) {
mdata <- fddep$fdata$data[-out,]
fddep <- fdqcs.depth(mdata,ns = alpha, trim=trim, plot=FALSE)
out <- fddep$out
}
plot(fddep,title.fdata = "FD-State in Control",title.depth = "Depth")
# Ha
mu_a < -30 \times tt^(3/2) \times (1 - tt)n_a <- 50
set.seed(12345)
mdata_a<-matrix(NA,ncol=m,nrow=n_a)
for (i in 1:n_a) mdata_a[i,]<- mu_a+0.5*mvrnorm(mu = mu_a,Sigma = sigma )
fdchart_a <- fdqcd(mdata_a,"Curves Monitoring")
plot(fdchart_a)
plot(fdchart,fdchart_a,main="Phase II")
pashe2.chart <- fdqcs.rank(fdchart,fdchart_a)
plot(pashe2.chart,title.fdata = "FDA",title.rank = "Rank")
summary(pashe2.chart)
```
## End(Not run)

mqcd *It creates a data object to be used in Multivariante Quality Control*

#### Description

Create an object of class 'mqcd' to perform statistical quality control. This object is used to plot Multivariate Control Charts.

#### Usage

mqcd(data, data.name = NULL)

#### Arguments

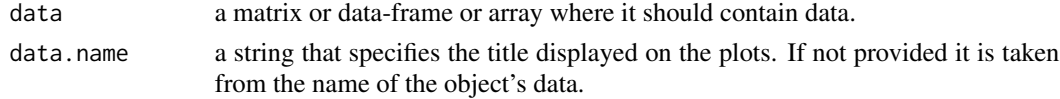

#### Examples

```
library(qcr)
data(dowel1)
str(dowel1)
data.mqcd <- mqcd(dowel1)
str(data.mqcd)
```
#### <span id="page-10-0"></span>Description

Create an object of class 'mqcs' to perform statistical quality control. This function is used to compute statistics required to plot Multivariate Control Charts

#### Usage

 $mqcs(x, method = "sw", ...)$ 

#### Arguments

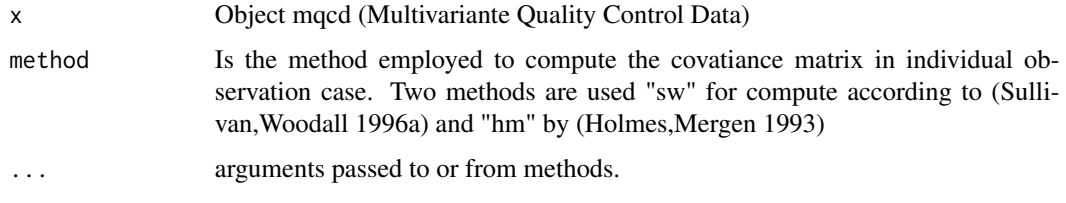

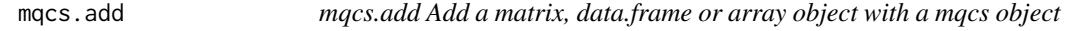

#### Description

This function is used to join two objects of type matrix, data.frame or array and mqcs.

#### Usage

```
mqcs.add(x, \ldots)## Default S3 method:
mqcs.add(x, value, ...)
```
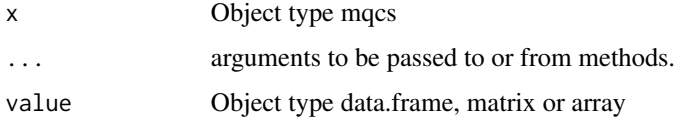

<span id="page-11-0"></span>

#### Description

This function is used to compute statistics required by the mcusum chart.

#### Usage

```
mqcs.mcusum(x, ...)
## Default S3 method:
mqcs.mcusum(
 x,
 data.name = NULL,
 limits = NULL,
 Xmv = NULL,S = NULL,k = 0.5,
 h = 5.5,
 \text{method} = "sw",plot = FALSE,
  ...
)
## S3 method for class 'mqcd'
mqcs.mcusum(
 x,
 limits = NULL,
 Xmv = NULL,S = NULL,k = 0.5,
 h = 5.5,
 \text{method} = "sw",plot = FALSE,
  ...
)
```
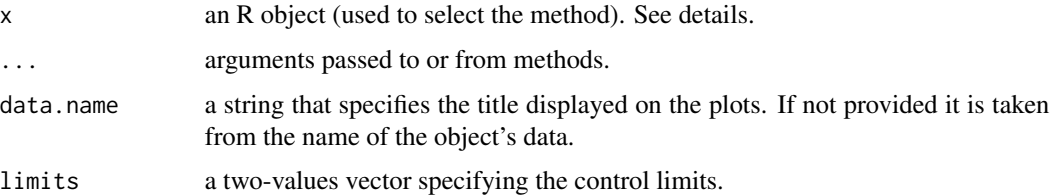

<span id="page-12-0"></span>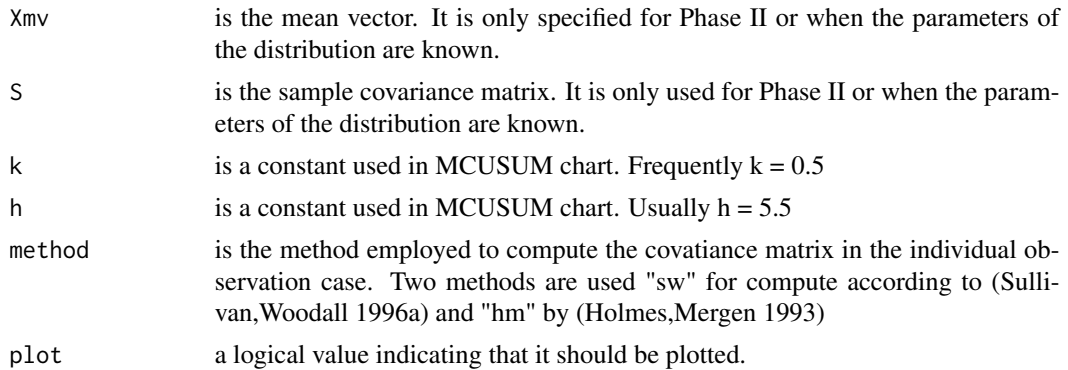

#### Author(s)

Edgar Santos-Fernandez

#### Examples

```
##
## Continuous data
##
library(qcr)
data(dowel1)
str(dowel1)
data.mqcd <- mqcd(dowel1)
res.mqcs <- mqcs.mcusum(data.mqcd)
summary(res.mqcs)
plot(res.mqcs, title =" MCUSUM Control Chart for dowel1")
```
mqcs.mewma *Function to plot mewma chart*

#### Description

This function is used to compute statistics required by the mewma chart.

```
mqcs.mewma(x, ...)
## Default S3 method:
mqcs.mewma(
 x,
 data.name = NULL,
 limits = NULL,
 Xmv = NULL,S = NULL,
```

```
\text{method} = "sw",plot = FALSE,
  ...
\mathcal{L}## S3 method for class 'mqcd'
mqcs.mewma(
  x,
  limits = NULL,
  Xmv = NULL,S = NULL,lambda = 0.1,
  \text{method} = "sw",plot = FALSE,
  ...
)
```
#### Arguments

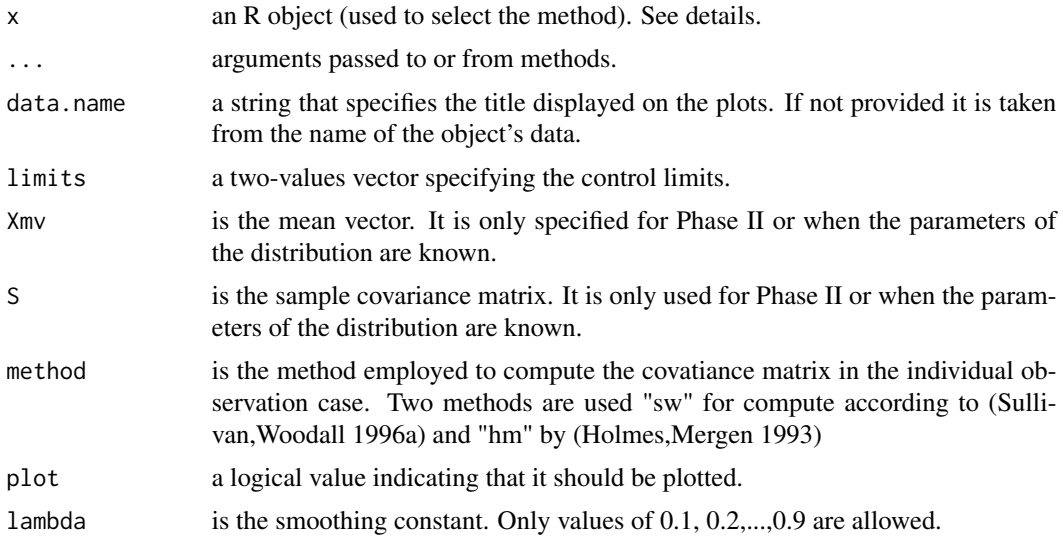

#### Author(s)

Edgar Santos-Fernandez

#### Examples

```
##
## Continuous data
##
library(qcr)
data(dowel1)
str(dowel1)
```
#### <span id="page-14-0"></span> $mgcs.t2$  15

```
data.mqcd <- mqcd(dowel1)
res.mqcs <- mqcs.mewma(data.mqcd)
summary(res.mqcs)
plot(res.mqcs, title =" MEWMA Control Chart for dowel1")
```
#### mqcs.t2 *Function to plot t2 Hotelling chart*

#### Description

This function is used to compute statistics required by the t2 chart.

```
mqcs.t2(x, \ldots)## Default S3 method:
mqcs.t2(
 x,
  data.name = NULL,
 limits = NULL,
 Xmv = NULL,
 S = NULL,colm = NULL,
  alpha = 0.01,
 phase = 1,
 \text{method} = "sw",plot = FALSE,
  ...
)
## S3 method for class 'mqcd'
mqcs.t2(
 x,
 limits = NULL,
 Xmv = NULL,S = NULL,colm = NULL,
  alpha = 0.01,
 phase = 1,
 \text{method} = "sw",plot = FALSE,
  ...
\mathcal{L}
```
#### Arguments

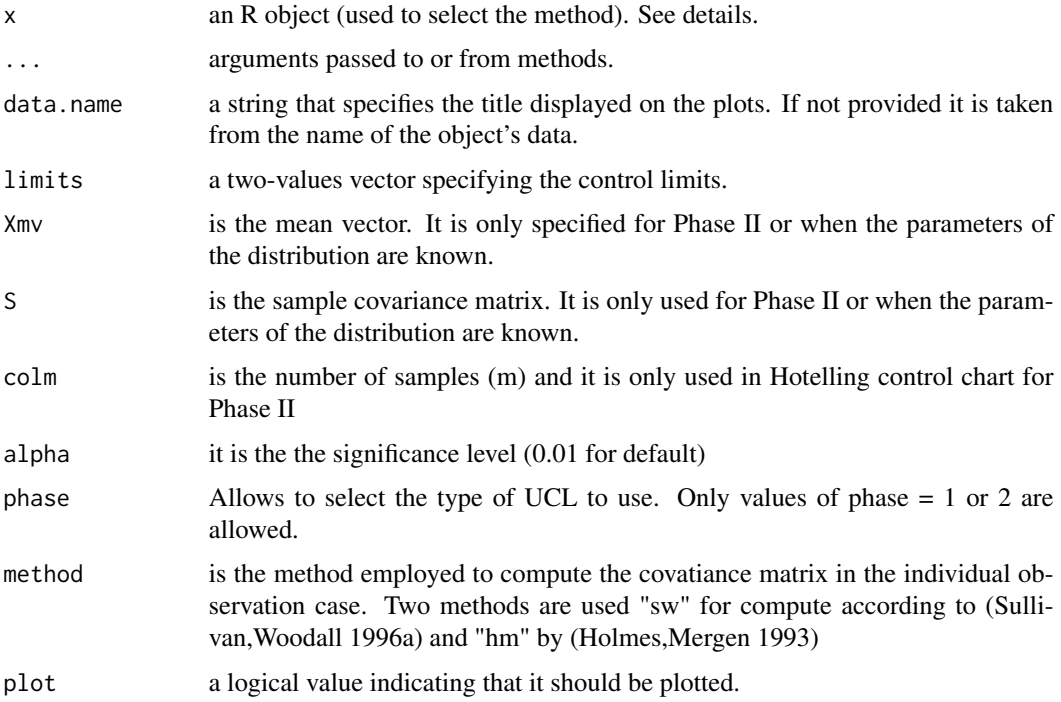

#### Author(s)

Edgar Santos-Fernandez

### Examples

```
##
## Continuous data
##
library(qcr)
data(dowel1)
str(dowel1)
data.mqcd <- mqcd(dowel1)
res.mqcs <- mqcs.t2(data.mqcd)
summary(res.mqcs)
plot(res.mqcs, title =" Hotelling Control Chart for dowel1")
data(archery1)
str(archery1)
data.mqcd <- mqcd(archery1)
res.mqcs <- mqcs.t2(data.mqcd)
summary(res.mqcs)
plot(res.mqcs, title =" Hotelling Control Chart for archery1")
```
<span id="page-16-0"></span>mstate.control *Multivariate process state*

#### Description

This function removes observations from the sample which violates the rules of a process under control

#### Usage

mstate.control(x)

#### Arguments

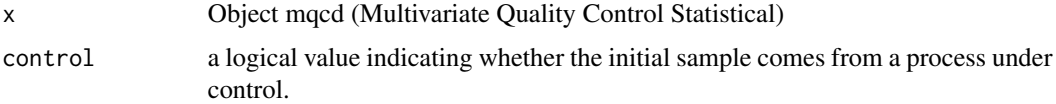

#### Examples

```
##
## Continuous data
##
library(qcr)
set.seed(356)
x <- matrix(rnorm(66),ncol=3)
x <- rbind(x,matrix(rexp(66,100),ncol=3))
dim(x)
x < -mqcd(x)str(x)
x < -mqcs. mewma(x)str(x)
plot(x)
data.mqcs <- mstate.control(x)
x <-mqcs.mewma(data.mqcs)
plot(x)
```
npqcd *It creates a data object for Non Parametric Quality Control*

### Description

It creates an object of class 'npqcd' to perform statistical quality control. This object is used to plot Non Parametric Multivariate Control Charts.

#### <span id="page-17-0"></span>Usage

 $npqcd(x, G = NULL, data.name = NULL)$ 

#### Arguments

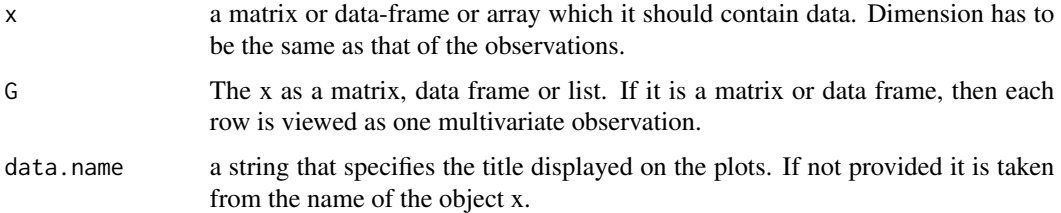

#### Examples

```
library(qcr)
```

```
set.seed(356)
data \leq matrix(rnorm(999), nc = 3)
x <-rexp(999,0.5)
x <-matrix(x,ncol=3)
data.npqcd <- npqcd(data,x)
str(data.npqcd)
```
npqcs *Statistical Quality Control Object*

#### Description

Create an object of class 'npqcs' to perform statistical quality control. This function is used to compute statistics required to plot Non Parametric Multivariate Control Charts

#### Usage

```
npqcs(x, method = c("Tukey", "Liu", "Mahalanobis", "RP", "LD"), ...)
```
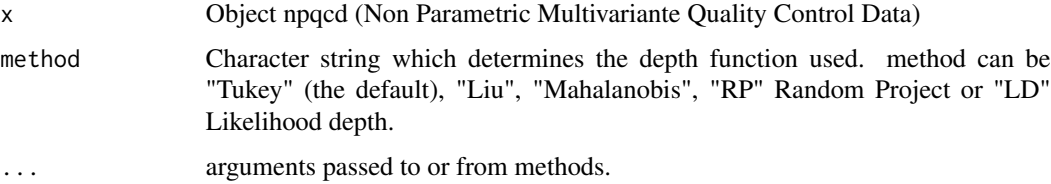

<span id="page-18-0"></span>

#### Description

This function is used to join two objects of type matrix, data.frame or array and npqcs.

#### Usage

```
npqcs.add(x, ...)
## Default S3 method:
npqcs.add(x, value, ...)
```
#### Arguments

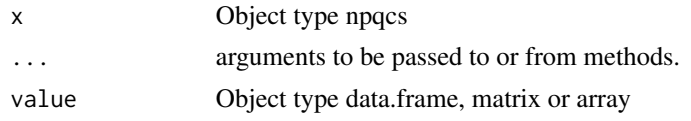

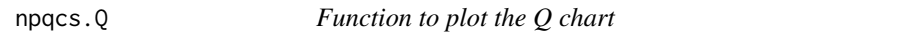

#### Description

This function is used to compute statistics required by the Q chart.

```
npgcs.Q(x, \ldots)## Default S3 method:
npqcs.Q(
 x,
 G,
 data.name = NULL,
 limits = NULL,
 method = c("Tukey", "Liu", "Mahalanobis", "RP", "LD"),
 alpha = 0.01,
 plot = FALSE,
  ...
)
## S3 method for class 'npqcd'
```

```
npqcs.Q(
 x,
 data.name,
 limits = NULL,
 method = c("Tukey", "Liu", "Mahalanobis", "RP", "LD"),
 alpha = 0.01,
 plot = FALSE,
  ...
\mathcal{L}
```
#### Arguments

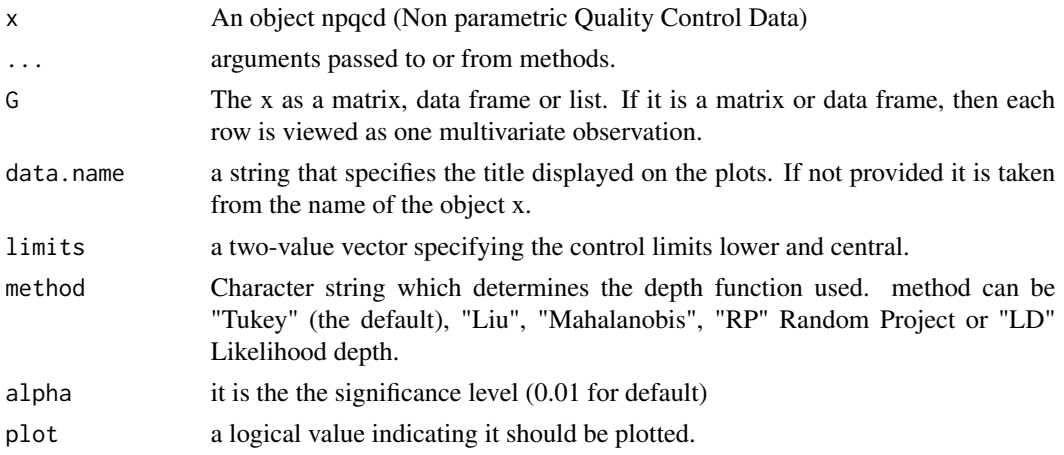

#### References

Regina Liu (1995)

#### Examples

```
## Not run:
##
## Continuous data
##
library(qcr)
set.seed(12345)
mu<-c(\theta,\theta)Sigma <- matrix(c(1, 0, 0, 1), nrow = 2, ncol = 2)u < -c(2,2)S \le matrix(c(4,0,0,4), nrow = 2, ncol = 2)
G \leq -\text{rmvnorm}(540, \text{ mean} = \text{mu}, \text{ sigma} = \text{Sigma})x<- rmvnorm(40,mean=u,sigma = S)
x \le - rbind(G[501:540,],x)
n < -4 # samples
m <- 20 # measurements
k <- 2 # number of variables
x.a \leftarrow array( ,dim=c(n,k,m) )for (i in 1:m){
```
#### <span id="page-20-0"></span>npqcs.r 21

```
x.a[,, i] \leq x[(1+(i-1)*n):(i*n),]M < - G[1:500,]
data.npqcd <- npqcd(x.a,M)
str(data.npqcd)
res.npqcs <- npqcs.Q(data.npqcd,method = "Liu", alpha=0.025)
str(res.npqcs)
summary(res.npqcs)
plot(res.npqcs,title =" Q Control Chart")
## End(Not run)
```
npqcs.r *Function to plot the r chart*

#### Description

This function is used to compute statistics required by the r chart.

#### Usage

```
npgcs.r(x, ...)## Default S3 method:
npqcs.r(
 x,
 G,
 data.name = NULL,
 limits = NULL,
 method = c("Tukey", "Liu", "Mahalanobis", "RP", "LD"),
  alpha = 0.01,
 plot = FALSE,
  ...
)
## S3 method for class 'npqcd'
npqcs.r(
 x,
 data.name,
 limits = NULL,
 method = c("Tukey", "Liu", "Mahalanobis", "RP", "LD"),
 alpha = 0.01,
 plot = FALSE,
  ...
\mathcal{L}
```
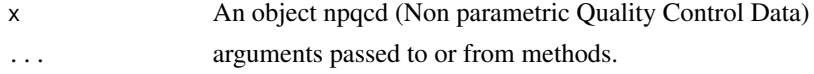

<span id="page-21-0"></span>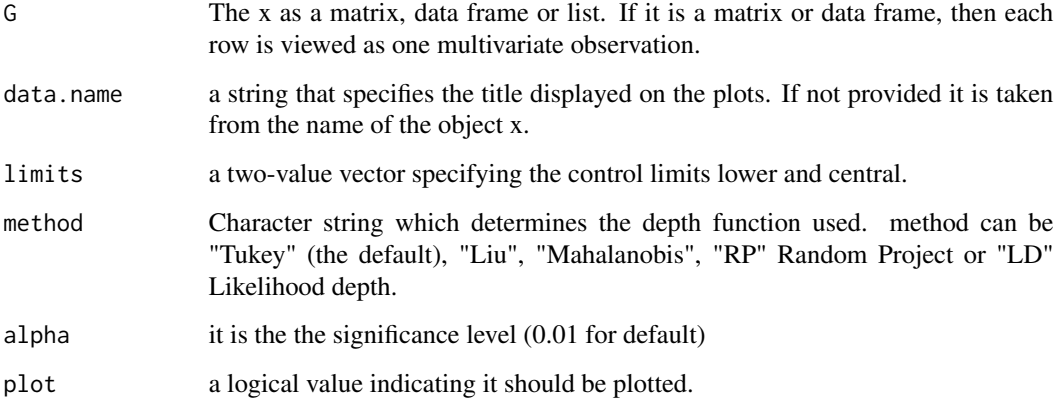

#### References

Regina Liu (1995)

#### Examples

```
## Not run:
library(qcr)
set.seed(356)
mu<-c(\theta,\theta)Sigma <- matrix(c(1, 0, 0, 1), nrow = 2, ncol = 2)u < -c(2,2)S \leq - matrix(c(4, 0, 0, 4), nrow = 2, ncol = 2)
G \leq -rmvnorm(540, \text{mean} = \text{mu}, \text{sigma} = 5igm)x<- rmvnorm(40,mean=u,sigma = S)
x <- rbind(G[501:540,],x)
M < - G[1:500,]
data.npqcd < -npqcd(x,M)str(data.npqcd)
res.npqcs <- npqcs.r(data.npqcd,method = "Liu", alpha=0.025)
str(res.npqcs)
summary(res.npqcs)
plot(res.npqcs,title =" r Control Chart")
## End(Not run)
```
npqcs.S *Function to plot the S chart*

#### Description

This function is used to compute statistics required by the S chart.

#### npqcs.S 23

#### Usage

```
npgcs.S(x, \ldots)## Default S3 method:
npqcs.S(
  x,
  G,
  data.name = NULL,
  limits = NULL,
 method = c("Tukey", "Liu", "Mahalanobis", "RP", "LD"),
  alpha = 0.01,
  plot = FALSE,
  standardize = FALSE,
  ...
\mathcal{L}## S3 method for class 'npqcd'
npqcs.S(
  x,
  data.name,
  limits = NULL,
  method = c("Tukey", "Liu", "Mahalanobis", "RP", "LD"),
  alpha = 0.01,
  plot = FALSE,
  standardize = F,
  ...
\mathcal{L}
```
#### Arguments

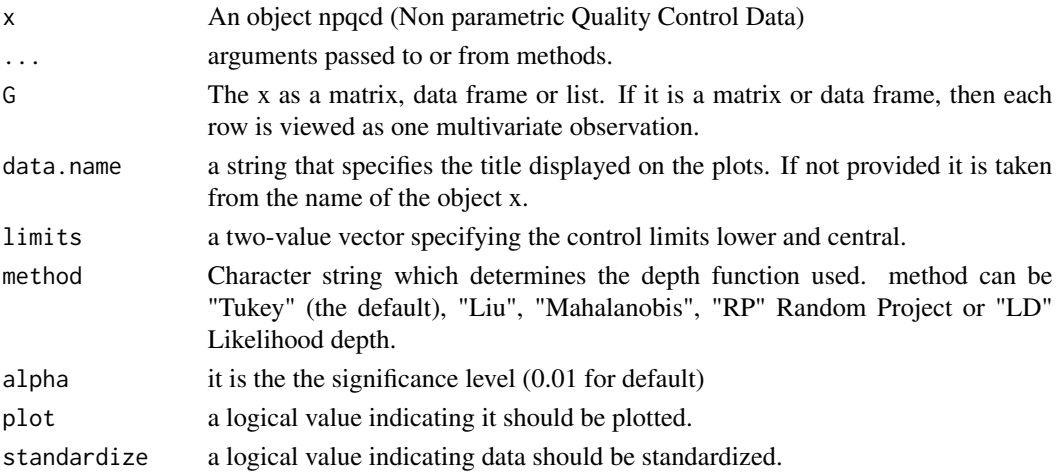

#### References

Regina Liu (1995)

#### Examples

```
## Not run:
##
## Continuous data
##
set.seed(12345)
mu < -c(0, 0)Sigma\le matrix(c(1,0,0,1),nrow = 2,ncol = 2)
u \leftarrow c(2,2)S <- matrix(c(4, 0, 0, 4), nrow = 2, ncol = 2)G \leq -\text{rmvnorm}(540, \text{mean} = \text{mu}, \text{sigma} = \text{Sigma})x<- rmvnorm(40,mean=u,sigma = S)
x.a <- rbind(G[501:540,],x)
M < - G[1:500,]
data.npqcd \leftarrow npqcd(x.a,M)res.npqcs <- npqcs.S(data.npqcd,method = "Liu", alpha=0.05)
summary(res.npqcs)
plot(res.npqcs,title =" S Control Chart")
## End(Not run)
```
npstate.control *non parametric process state*

#### Description

This function removes observations from the sample which violates the rules of a process under control

#### Usage

```
npstate.control(x, control = FALSE)
```
#### **Arguments**

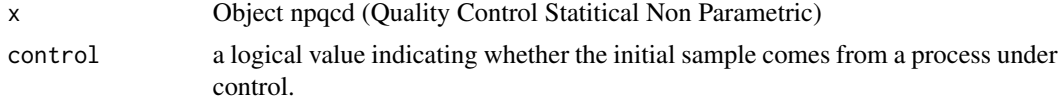

#### Examples

```
## Not run:
##
## Continuous data
##
library(qcr)
set.seed(356)
mu < -c(0, 0)Sigma \text{-} matrix(c(1,0,0,1), nrow = 2, ncol = 2)
mu < -c(2,2)
```
<span id="page-23-0"></span>

#### <span id="page-24-0"></span>orangejuice 25

```
S \leq - matrix(c(4,0,0,4), nrow = 2, ncol = 2)
G \leq -\text{rmvnorm}(540, \text{mean} = \text{mu}, \text{sigma} = \text{Sigma})x<- rmvnorm(40,mean=mu,sigma = S)
x \le - rbind(G[501:540,],x)
M < - G[1:500,]
data.npqcd <- npqcd(x,M)
str(data.npqcd)
res.npqcs <- npqcs.r(data.npqcd,method = "Liu", alpha=0.025)
str(res.npqcs)
summary(res.npqcs)
plot(res.npqcs)
new.npqcd <- npstate.control(x = res.npqcs)
res.npqcs <- npqcs.r(new.npqcd)
summary(res.npqcs)
plot(res.npqcs)
## End(Not run)
```
orangejuice *Orange juice data*

#### **Description**

Frozen orange juice concentrate is packed in 6-oz cardboard cans. These cans are formed on a machine by spinning them from cardboard stock and attaching a metal bottom panel. A can is then inspected to determine whether, when filled, the liquid could possible leak either on the side seam or around the bottom joint. If this occurs a can is considered nonconforming. The data were collected as 30 samples of 50 cans each at half-hour intervals over a three-shift period in which the machine was in continuous operation. From sample 15 used, a new bacth of cardboard stock was punt into production. Sample 23 was obtained when an inexperienced operator was temporarily assigned to the machine. After the first 30 samples, a machine adjustment was made. Then further 24 samples were taken from the process.

#### Format

A data frame with 54 observations on the following 4 variables:

sample sample id

D number of defectives

size sample sizes

trial trial samples (TRUE/FALSE)

#### References

Montgomery, D.C. (1991) *Introduction to Statistical Quality Control*, 2nd ed, New York, John Wiley & Sons, pp. 152–155.

#### <span id="page-25-0"></span>Examples

```
data(orangejuice)
orangejuice$d <- orangejuice$D/orangejuice$size
attach(orangejuice)
summary(orangejuice)
boxplot(d \sim \text{trial})
mark <- ifelse(trial, 1, 2)
plot(sample, d, type="b", col=mark, pch=mark)
```
oxidation *Oxidation Onset Temperature*

#### Description

This database contains information about the level of purity of each batch of Picual varities. Then we have the type of oil by measuring the Oxidation Onset Temperature. We have 50 subsamples of oil with their temperature to oxide.

#### Format

A data frame with 250 observations on the following 2 variables:

OOT That is a quantitative variable that controls the quality of oil.

sample sample id

#### Examples

```
data(oxidation)
attach(oxidation)
summary(oxidation)
plot(OOT, type="b")
detach(oxidation)
```
pcmanufact *Personal computer manufacturer data*

#### Description

A personal computer manufacturer counts the number of nonconformities per unit on the final assembly line. He collects data on 20 samples of 5 computers each.

#### <span id="page-26-0"></span>pistonrings 27

#### Format

A data frame with 10 observations on the following 2 variables.

x number of nonconformities (inspection units)

sample sample ID

size number of computers inspected

#### References

Montgomery, D.C. (1991) *Introduction to Statistical Quality Control*, 2nd ed, New York, John Wiley & Sons, pp. 181–182

#### Examples

```
data(pcmanufact)
summary(pcmanufact)
plot(pcmanufact$x/pcmanufact$size, type="b")
```
pistonrings *Piston rings data*

#### Description

Piston rings for an automotive engine are produced by a forging process. The inside diameter of the rings manufactured by the process is measured on 25 samples, each of size 5, drawn from a process being considered 'in control'.

#### Format

A data frame with 200 observations on the following 3 variables.

diameter a numeric vector

sample sample ID

trial trial sample indicator (TRUE/FALSE)

#### References

Montgomery, D.C. (1991) *Introduction to Statistical Quality Control*, 2nd ed, New York, John Wiley & Sons, pp. 206–213

#### Examples

```
data(pistonrings)
attach(pistonrings)
summary(pistonrings)
boxplot(diameter ~ sample)
plot(sample, diameter, cex=0.7)
lines(tapply(diameter,sample,mean))
detach(pistonrings)
```
plates *Vickers hardness data*

#### Description

A known chemical company is developing a patent for a new variant of artificial stone composed mostly of quartz ( 93wt and polyester resin . This company is launching a pilot plant where it begins to produce plates of this material to industry scale. In order to measure the degree of product homogeneity, 50 samples were taken, performed 5 measurements per plate corresponding to different areas of artificial stone Vickers hardness

#### Format

A data frame with 250 observations on the following 2 variables:

hardness Vickers hardness corresponding to different areas of artificial stone sample sample id

#### Examples

```
data(plates)
attach(plates)
summary(plates)
plot(hardness, type="b")
detach(plates)
```
plot.fdqcd *Plot method for 'fdqcd' objects*

#### Description

Generic function for plotting Multivarite charts of object of class 'fdqcd' to perform statistical quality control.

<span id="page-27-0"></span>

#### <span id="page-28-0"></span>plot.fdqcs.depth 29

#### Usage

```
## S3 method for class 'fdqcd'
plot(x, y = NULL, title = NULL, xlab = NULL, ylab = NULL, col = NULL, ...)
```
#### Arguments

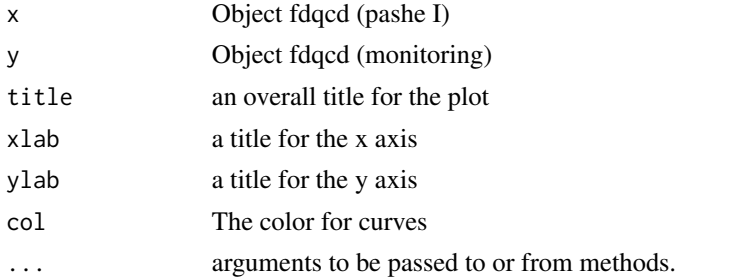

#### Examples

```
library(qcr)
m < -30tt < -seq(0,1,len=m)mu<-30 \times tt \times (1 - tt)^{\wedge}(3/2)n0 <- 100
set.seed(12345)
mdata<-matrix(NA,ncol=m,nrow=n0)
sigma <- exp(-3*as.matrix(dist(tt))/0.9)
for (i in 1:n\emptyset) mdata[i,] <- mu+0.5*mvrnorm(mu = mu, Sigma = sigma)
fdchart <- fdqcd(mdata)
plot(fdchart,type="l",col="gray")
```
plot.fdqcs.depth *Plot method for 'fdqcs.depth' objects*

#### Description

Generic function for plotting charts of object of class 'fdqcs.depth' to perform statistical quality control.

Generic function for plotting charts of object of class 'fdqcs.rank' to perform statistical

```
## S3 method for class 'fdqcs.depth'
plot(
 x,
  title.fdata = NULL,
  title.depth = NULL,
  xlab = NULL,
 ylab = NULL,
```

```
col = NULL,draw.control = NULL,
  ...
\mathcal{L}## S3 method for class 'fdqcs.rank'
plot(
  x,
  title.fdata = NULL,
 title.rank = NULL,
 xlab = NULL,ylab = NULL,
 col = NULL,draw.control = NULL,...
)
```
#### Arguments

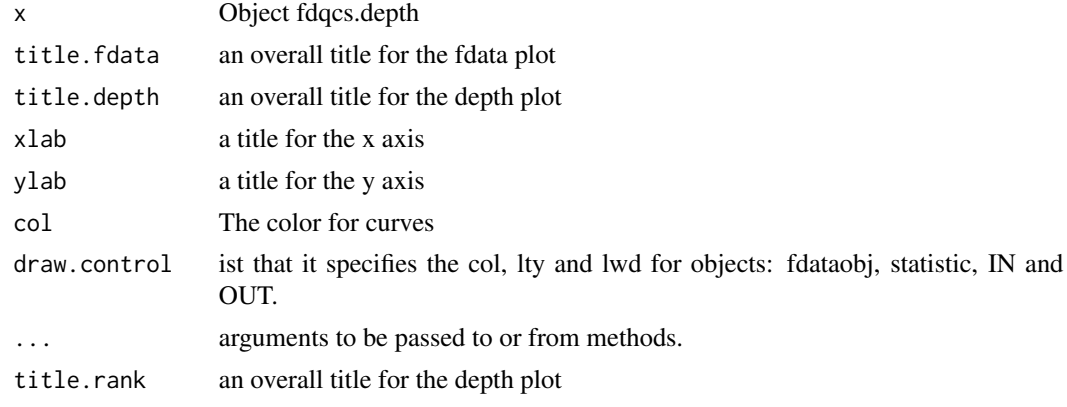

plot.mqcs *Plot method for 'mqcs' objects*

#### Description

Generic function for plotting Multivarite charts of object of class 'mqcs' to perform statistical quality control.

```
## S3 method for class 'mqcs'
plot(x, title, subtitle, xlab, ylab, ylim, ...)
## S3 method for class 'mqcs.t2'
plot(
```
<span id="page-29-0"></span>

<span id="page-30-0"></span>plot.npqcs 31

```
x,
 title = NULL,
 subtitle = NULL,
 xlab = NULL,ylab = NULL,
 ylim = NULL,
  ...
\mathcal{L}## S3 method for class 'mqcs.mcusum'
plot(
 x,
 title = NULL,
 subtitle = NULL,
 xlab = NULL,
 ylab = NULL,
 ylim = NULL,
  ...
\mathcal{L}## S3 method for class 'mqcs.mewma'
plot(
 x,
 title = NULL,
 subtitle = NULL,
 xlab = NULL,
 ylab = NULL,
 ylim = NULL,
  ...
)
```
#### Arguments

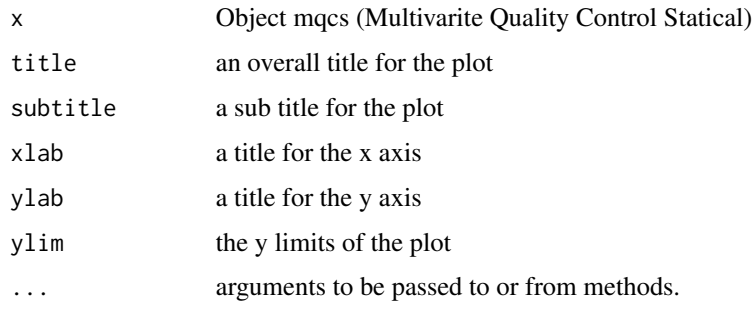

plot.npqcs *Plot method for 'npqcs' objects*

#### Description

Generic function for plotting Multivarite charts of object of class 'npqcs' to perform statistical quality control.

#### Usage

```
## S3 method for class 'npqcs'
plot(x, title, subtitle, xlab, ylab, ylim, lim = TRUE, ...)
## S3 method for class 'npqcs.r'
plot(
 x,
  title = NULL,
 subtitle = NULL,
 xlab = NULL,
 ylab = NULL,
 ylim = NULL,
  ...
\mathcal{L}## S3 method for class 'npqcs.Q'
plot(
  x,
 title = NULL,
  subtitle = NULL,
 xlab = NULL,
 ylab = NULL,
 ylim = NULL,
  ...
)
## S3 method for class 'npqcs.S'
plot(
 x,
  title = NULL,
  subtitle = NULL,
 xlab = NULL,
 ylab = NULL,
 ylim = NULL,
  ...
\mathcal{L}
```
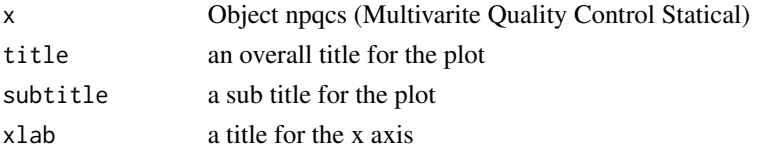

#### <span id="page-32-0"></span>plot.qcs 33

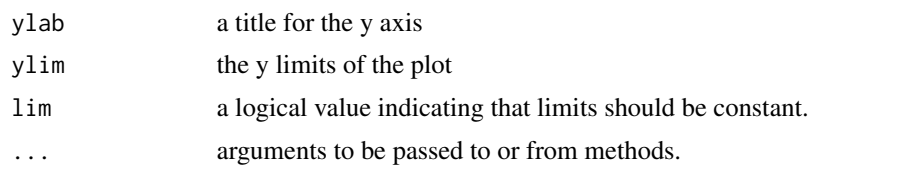

plot.qcs *function to create a plotting 'qcs' object*

#### Description

Generic function for plotting Shewhart charts of object of class 'qcs' to perform statistical quality control.

```
## S3 method for class 'qcs'
plot(
  x,
 title,
  subtitle,
 xlab,
 ylab,
 ylim,
  center.nominal = NULL,
 limits.specification = NULL,
  limits.alert = NULL,
  type.data = c("continuous", "atributte", "dependence"),
  ...
)
## S3 method for class 'qcs.xbar'
plot(
  x,
  title = NULL,
  subtitle = NULL,
 xlab = NULL,ylab = NULL,
 ylim = NULL,
  conf.nsigma.alert = NULL,
 center.nominal = NULL,
  limits.specification = NULL,
  ...
\mathcal{L}## S3 method for class 'qcs.S'
plot(
```
34 plot.qcs

```
x,
  title = NULL,
  subtitle = NULL,
 xlab = NULL,
 ylab = NULL,
 ylim = NULL,
  conf.nsigma.alert = NULL,
  center.nominal = NULL,
 limits.specification = NULL,
  ...
\mathcal{L}## S3 method for class 'qcs.R'
plot(
  x,
  title = NULL,
  subtitle = NULL,
 xlab = NULL,
 ylab = NULL,
 vlim = NULL,
  conf.nsigma.alert = NULL,
  center.nominal = NULL,
 limits.specification = NULL,
  ...
\mathcal{L}## S3 method for class 'qcs.one'
plot(
 x,
  title = NULL,
  subtitle = NULL,
 xlab = NULL,ylab = NULL,
 ylim = NULL,
  conf.nsigma.alert = NULL,
  center.nominal = NULL,
  limits.specification = NULL,
  ...
\mathcal{L}## S3 method for class 'qcs.p'
plot(
 x,
 title = NULL,
  subtitle = NULL,
  xlab = NULL,ylab = NULL,
 ylim = NULL,
```
#### plot.qcs 35

```
conf.nsigma.alert = NULL,
  center.nominal = NULL,
  limits.specification = NULL,
  ...
\mathcal{L}## S3 method for class 'qcs.np'
plot(
 x,
 title = NULL,
  subtitle = NULL,
 xlab = NULL,
 ylab = NULL,
 ylim = NULL,
 conf.nsigma.alert = NULL,
  center.nominal = NULL,
 limits.specification = NULL,
  ...
\lambda## S3 method for class 'qcs.c'
plot(
 x,
  title = NULL,
  subtitle = NULL,
 xlab = NULL,
 ylab = NULL,
 ylim = NULL,
  conf.nsigma.alert = NULL,
  center.nominal = NULL,
 limits.specification = NULL,
  ...
)
## S3 method for class 'qcs.u'
plot(
 x,
  title = NULL,
  subtitle = NULL,
 xlab = NULL,
 ylab = NULL,
 ylim = NULL,
  conf.nsigma.alert = NULL,
  center.nominal = NULL,
 limits.specification = NULL,
  ...
)
```

```
## S3 method for class 'qcs.ewma'
plot(
  x,
  title = NULL,
  subtitle = NULL,
  xlab = NULL,ylab = NULL,
  ylim = NULL,
  ...
\overline{)}## S3 method for class 'qcs.cusum'
plot(
  x,
  title = NULL,
  subtitle = NULL,
  xlab = NULL,ylab = NULL,
 ylim = NULL,
  ...
\mathcal{L}
```
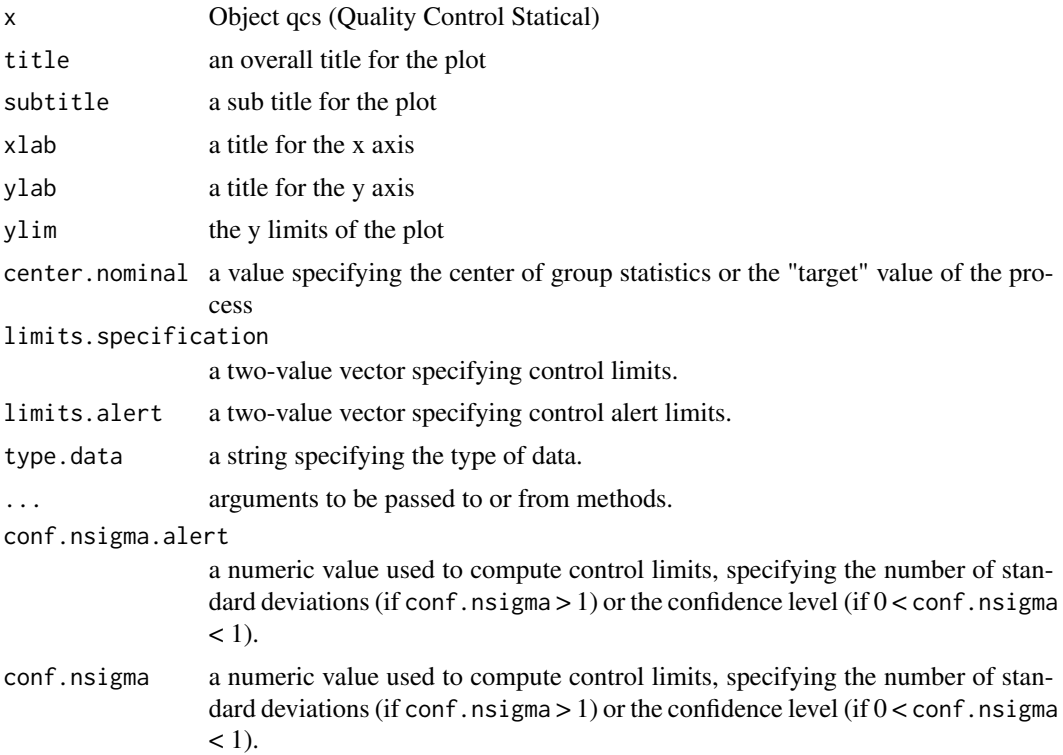

<span id="page-36-0"></span>

#### Description

A shipyard of recreational boats manufacturing, intended to optimize and control the mechanical properties hull yacht models. This has made a study in which the modulus of elasticity tensile strength of the epoxy resin (polymer) used, after applying different curing pressures measured: 0.1 y 10 MPa. 60 subsamples composed of three measurements taken on the same day are taken.

#### Format

A data frame with 180 observations on the following 3 variables:

presion presion level sample sample id measur pressures measured: 0.1 y 10 MPa

#### Examples

```
data(presion)
attach(presion)
summary(presion)
plot(presion$presion, type="b")
detach(presion)
```
<span id="page-36-1"></span>qcd *Quality Control Data*

#### Description

Create an object of class 'qcd' to perform statistical quality control. This object may then be used to plot Shewhart charts, Multivariate Control Charts, and more.

```
qcd(
  data,
  var.index = 1,
  sample.index = 2,
  covar.index = NULL,
  covar.names = NULL,
  data.name = NULL,
  type.data = c("continuous", "atributte", "dependence"),
  sizes = NULL
)
```
<span id="page-37-0"></span>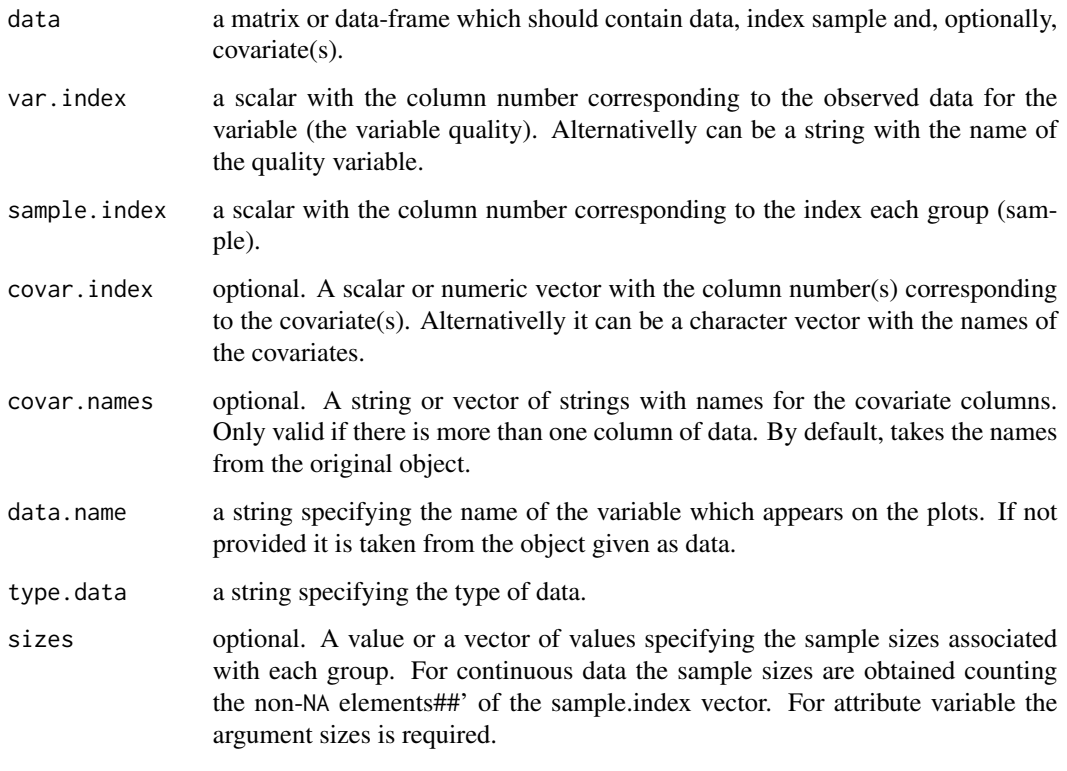

qcr *Quality Control Review*

#### Description

Quality Control Review Univariate and multivariate SQC tools that completes and increases the SQC techniques available in R. Apart from integrating different R packages devoted to SQC ('qcc','MSQC'), provides nonparametric tools that are highly useful when Gaussian assumption is not met. This package computes standard univariate control charts for individual measurements, X-bar, S, R, p, np, c, u, EWMA and CUSUM. In addition, it includes functions to perform multivariate control charts such as Hotelling T2, MEWMA and MCUSUM. As representative feature, multivariate nonparametric alternatives based on data depth are implemented in this package: r, Q and S control charts. In addition, Phase I and II control charts for functional data are included. This package also allows the estimation of the most complete set of capability indices from first to fourth generation, covering the nonparametric alternatives, and performing the corresponding capability analysis graphical outputs, including the process capability plots.

#### <span id="page-38-1"></span><span id="page-38-0"></span>Description

Create an object of class 'qcs' to perform statistical quality control. This object may then be used to plot Shewhart charts, Multivariate Control Charts, and more.

```
qcs(
  x,
  sample.index,
 sizes = NULL,
  type = c("xbar", "R", "S", "one", "p", "np", "c", "u", "ewma", "cusum"),
  center = NULL,
  std.dev,
  conf.nsigma = 3,
  limits = NULL,
  type.data = c("continuous", "atributte", "dependence"),
  lambda = 0.2,
  decision.interval = 5,
  se.shift = 1)
qcs.continuous(
  x,
  sample.index,
  sizes = NULL,
  type = c("xbar", "R", "S", "one"),
  center = NULL,
  std.dev,
  conf.nsigma = 3,
  limits = NULL
\mathcal{L}qcs.atributte(
  x,
  sample.index = NULL,
  sizes = NULL,
  type = c("p", "np", "c", "u"),
  center = NULL,
  conf.nsigma = 3,
  limits = NULL
)
qcs.dependence(
```

```
x,
 sample.index = NULL,
 sizes = NULL,
 type = c("ewma", "cusum"),
 center = NULL,
 std.dev,
 nsigma = 3,lambda = 0.2,
 decision.interval = 5,
 se.shift = 1
)
```
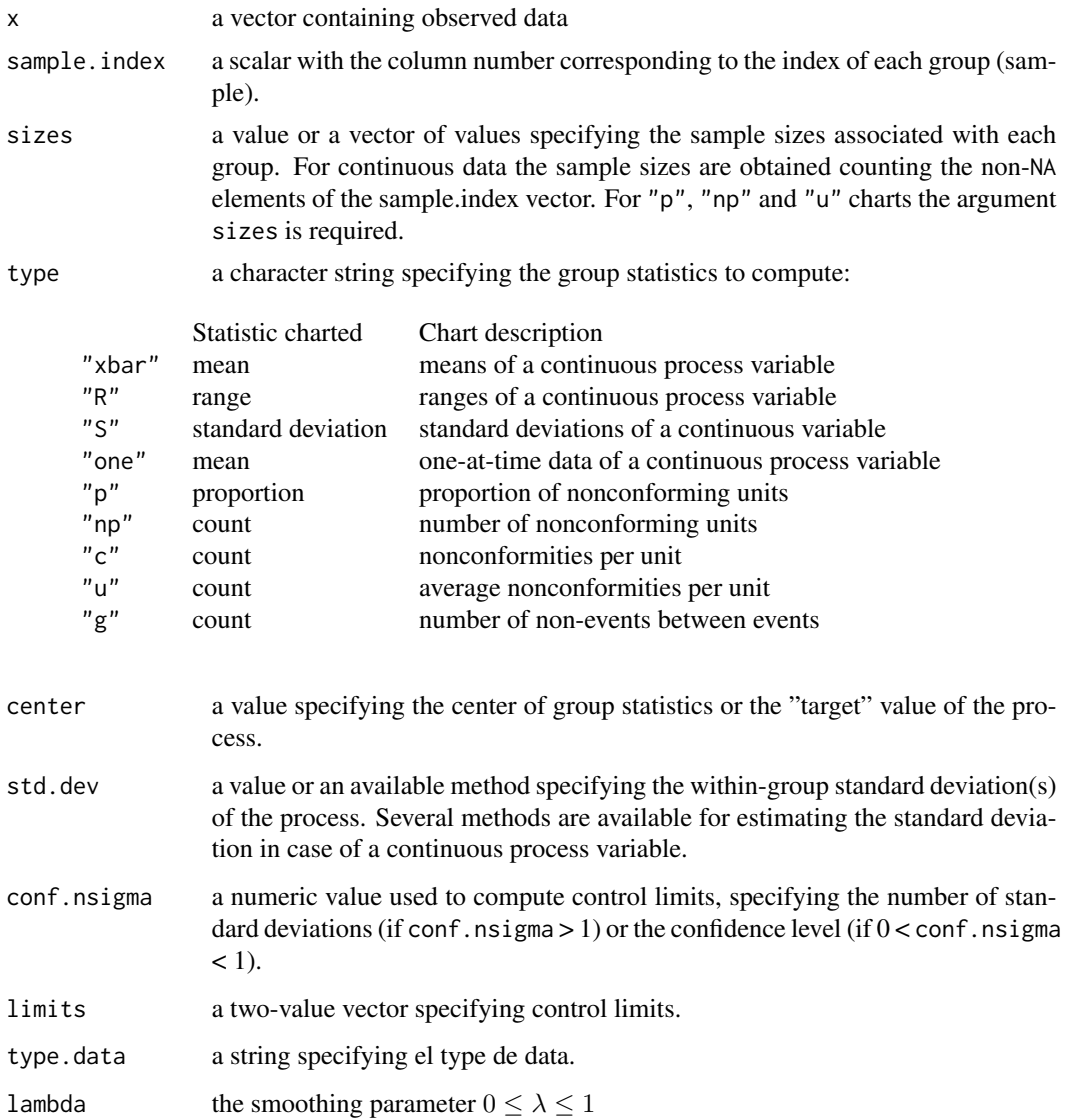

#### <span id="page-40-0"></span> $qcs.add$  41

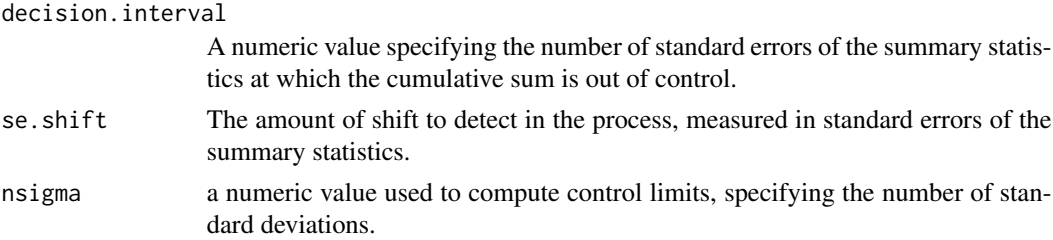

#### Value

Returns an object of class 'qcs'.

#### References

Montgomery, D.C. (2000) *Introduction to Statistical Quality Control*, 4th ed. New York: John Wiley & Sons.

Wetherill, G.B. and Brown, D.W. (1991) *Statistical Process Control*. New York: Chapman & Hall.

qcs.add *qcs.add Add a data.frame object with a qcs object*

#### Description

This function is used to join two objects of type data.frame and qcs.

#### Usage

```
qcs.add(x, \ldots)## Default S3 method:
qcs.add(
  x,
  value,
  var.index = NULL,
  sample.index = NULL,
  covar.index = NULL,
  ...
\mathcal{L}
```
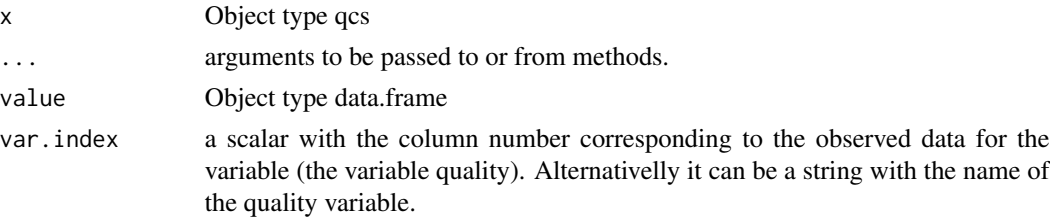

<span id="page-41-0"></span>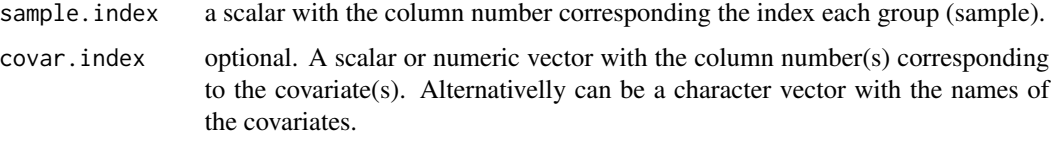

#### qcs.c *Function to plot Shewhart c chart*

#### Description

This function is used to compute statistics required by the c chart.

#### Usage

```
qcs.c(x, \ldots)## Default S3 method:
qcs.c(
 x,
 var.index = 1,
 sample.index = 2,
 covar.index = NULL,
  covar.names = NULL,
 data.name = NULL,
 sizes = NULL,
 center = NULL,
 conf.nsigma = 3,
 limits = NULL,
 plot = FALSE,
  ...
)
## S3 method for class 'qcd'
qcs.c(x, center = NULL, conf.nsigma = 3, limits = NULL, plot = FALSE, ...)
```
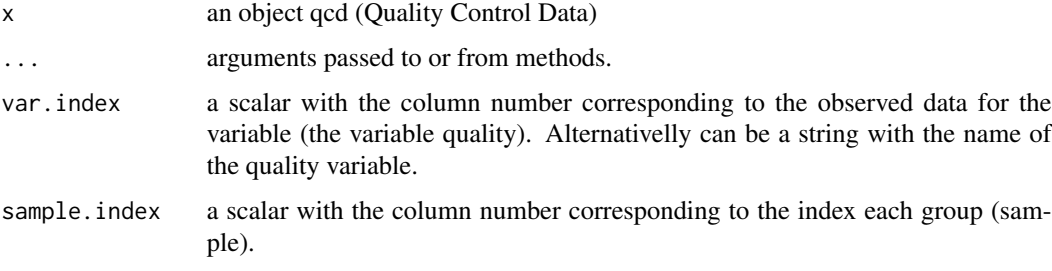

#### <span id="page-42-0"></span> $q$ cs.ca  $\qquad \qquad \qquad$  43

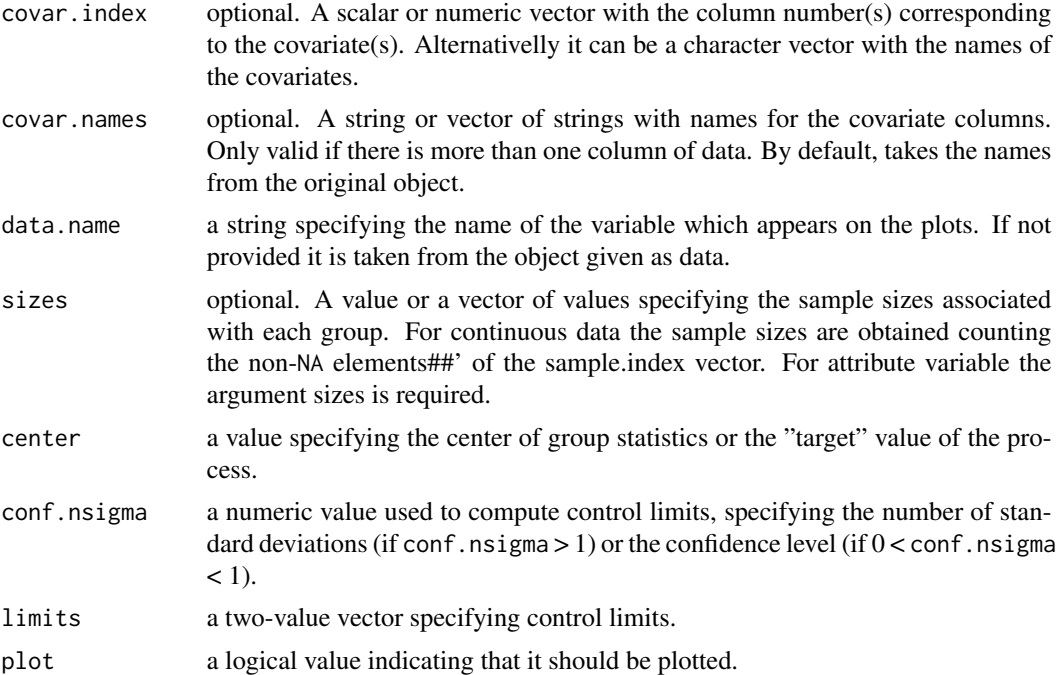

#### Examples

```
library(qcr)
data(circuit)
attach(circuit)
str(circuit)
datos <- circuit
datos$sample <- 1:length(datos$x)
str(datos)
sizes <- datos[,2]
datos.qcd \leq qcd(data = datos, var.index = 1, sample.index = 2,
                sizes = size, type.data = "atributte")
res.qcs <- qcs.c(datos.qcd)
summary(res.qcs)
plot(res.qcs)
```
qcs.ca *Capability Analysis*

#### Description

Calculates the process capability indices cp, cpk, cpL cpU, cpm, cpmk for a qcs object and normal distribution. Also, this function calculates confidence limits for  $C_p$  using the method described by Chou et al. (1990). Approximate confidence limits for  $C_{pl}$ ,  $C_{pu}$  and  $C_{pk}$  are computed using the method in Bissell (1990). Confidence limits for  $C_{pm}$  are based on the method of Boyles (1991); this method is approximate and it assumes the target is midway between the specification limits. Moreover, calculates the process capability indices cnp, cnpk, cnpm, cnpmk for a gcs object. A histogramm with a density curve is displayed along with the specification limits, a Quantile-Quantile Plot for the specified distribution and contour graph is plotted for estimate the indice cpm.

#### Usage

```
qcs.ca(
  object,
  \lim{its} = c(lsl = -3, usl = 3),target = NULL,std.dev = NULL,
  nsigma = 3,
  confidence = 0.9973,
  plot = TRUE,
 main = NULL,
  ...
)
```
#### Arguments

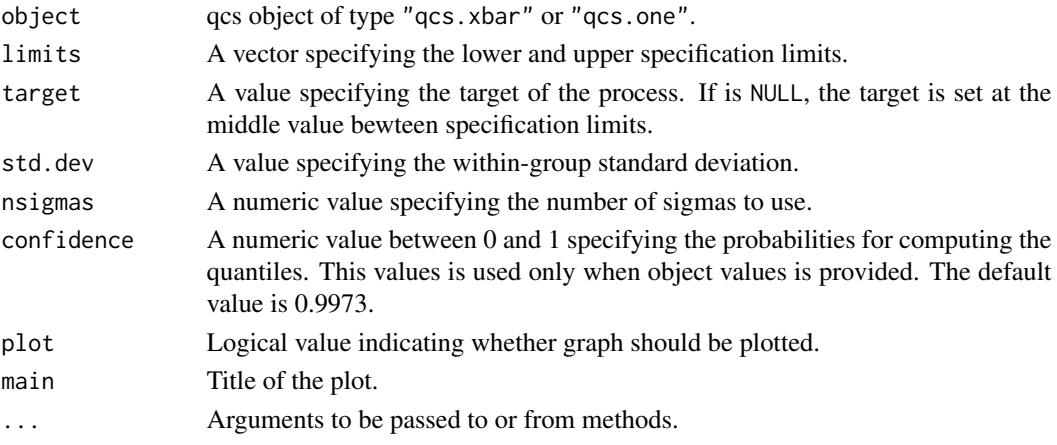

#### References

Montgomery, D.C. (1991) *Introduction to Statistical Quality Control*, 2nd ed, New York, John Wiley & Sons.

Tong, L.I. and Chen, J.P. (1998), *Lower con???dence limits of process capability indices for nonnormal process distributions.* International Journal of Quality & Reliability Management, Vol. 15 No. 8/9, pp. 907-19.

Vannman, K (1995) *A Unified Approach to Capability Indices*. Statitica Sinica,5,805-820.

Vannman, K. (2001). *A Graphical Method to Control Process Capability*. Frontiers in Statistical Quality Control, No 6, Editors: H-J Lenz and P-TH Wilrich. Physica-Verlag, Heidelberg, 290-311. Hubele and Vannman (2004). *The E???ect of Pooled and Un-pooled Variance Estimators on Cpm When Using Subsamples*. Journal Quality Technology, 36, 207-222.

#### <span id="page-44-0"></span>qcs.cp 45

#### Examples

```
library(qcr)
data(pistonrings)
xbar <- qcs.xbar(pistonrings[1:125,],plot = TRUE)
LSL=73.99; USL=74.01
limits = c(1s1 = 73.99, us1 = 74.01)qcs.ca(xbar, limits = limits)
```
qcs.cp *Process capability indices (parametric)*

#### Description

Calculates Cp, Cpm using the formulation described by Kerstin Vannman(1995).

#### Usage

```
qcs.cp(
 object,
 parameters = c(u = 0, v = 0),
 limits = c(1s1 = -3, us1 = 3),target = NULL,mu = 0,
  std.dev = 1,
 nsigmas = 3,
 k = 1,
  contour = TRUE,
 ylim = NULL,
  ...
)
```
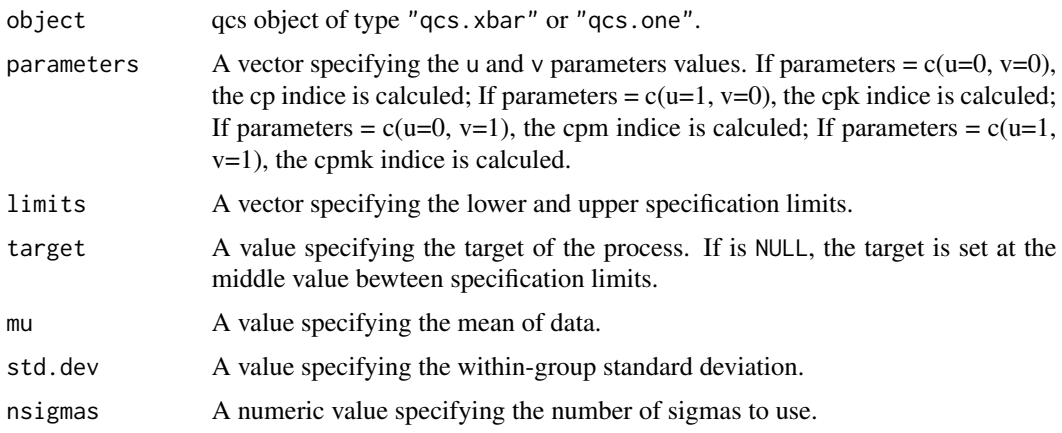

<span id="page-45-0"></span>46 qcs.cpn and a set of the control of the control of the control of the control of the control of the control of the control of the control of the control of the control of the control of the control of the control of the

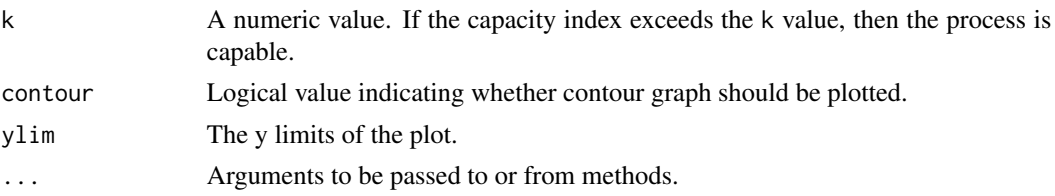

#### References

Montgomery, D.C. (1991) *Introduction to Statistical Quality Control*, 2nd ed, New York, John Wiley & Sons.

Vannman, K (1995) *A Unified Approach to Capability Indices*. Statitica Sinica,5,805-820.

#### Examples

```
library(qcr)
data(pistonrings)
xbar <- qcs.xbar(pistonrings[1:125,],plot = TRUE)
mu <-xbar$center
std.dev <-xbar$std.dev
LSL=73.99; USL=74.01
qcs.cp(parameters = c(0,0), limits = c(LSL,USL),mu = mu, std. dev = std. dev, ylim=c(0,1))#calculating all the indices
qcs.cp(object = xbar,parameters = c(\emptyset, \emptyset), limits = c(LSL, USL), ylim=c(\emptyset, 1))
qcs.cp(object = xbar,parameters = c(1,0), limits = c(LSL,USL), ylim=c(0,1))
qcs.cp(object = xbar, parameters = c(0,1), limits = c(LSL,USL), ylim=c(0,1))qcs.cp(object = xbar, parameters = c(1,1), limits = c(LSL, USL), ylim=c(0,1))
```
qcs.cpn *##' Process capability indices (Nonparametric)*

#### Description

Calculates  $C N p$ ,  $C N p m$  using the formulation described by Tong and Chen (1998).

```
qcs.cpn(
 object,
 parameters = c(u = 0, v = 0),
 limits = c(ls1 = -3, us1 = 3),q = c(1q = -3, uq = 3),
 target = NULL,
 median = 0,
 nsigma = 3,
  confidence = 0.9973)
```
#### qcs.cpn 47

#### Arguments

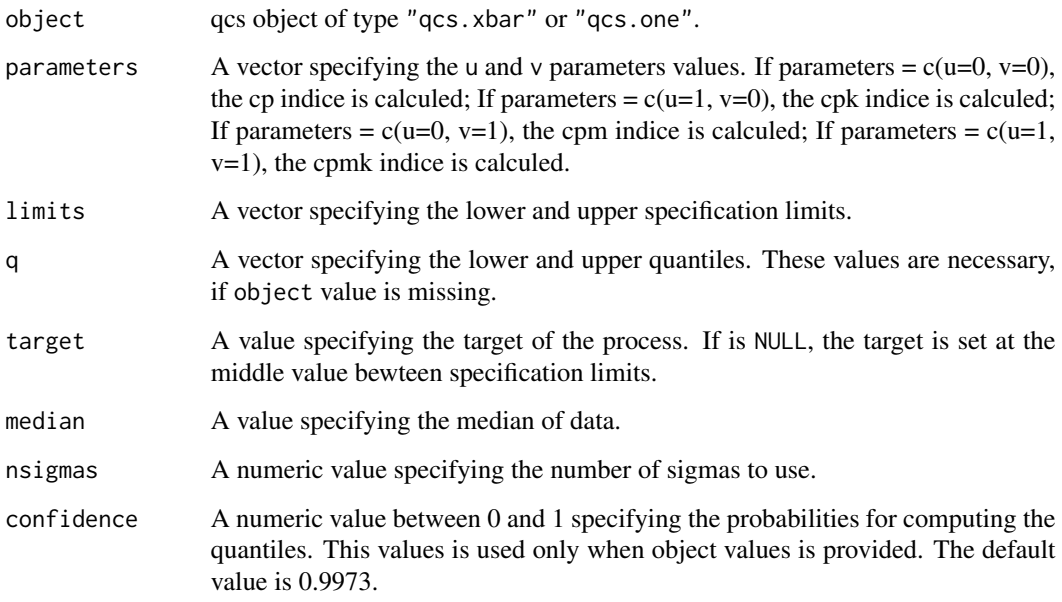

#### References

Montgomery, D.C. (1991) *Introduction to Statistical Quality Control*, 2nd ed, New York, John Wiley & Sons.

Tong, L.I. and Chen, J.P. (1998), *Lower con???dence limits of process capability indices for nonnormal process distributions.* International Journal of Quality & Reliability Management, Vol. 15 No. 8/9, pp. 907-19.

#### Examples

```
library(qcr)
##' data(pistonrings)
xbar \leq qcs.xbar(pistonrings[1:125,],plot = TRUE)
x<-xbar$statistics[[1]]
LSL=73.99; USL=74.01
median <-median(x)
lq=as.numeric(quantile(x,probs=0.00135))
uq=as.numeric(quantile(x,probs=0.99865))
qcs.cpn(parameters = c(0,0), limits = c(LSL,USL),median = median, q=c(lq,uq)qcs.cpn(object = xbar, parameters = c(0,0), limits = c(LSL,USL))qcs.cpn(object = xbar, parameters = c(1,0), limits = c(LSL,USL))qcs.cpn(object = xbar, parameters = c(0,1), limits = c(LSL,USL))qcs.cpn(object = xbar, parameters = c(1,1), limits = c(LSL,USL))
```
<span id="page-47-0"></span>

#### Description

This function is used to compute statistics required by the cusum chart.

#### Usage

```
qcs.cusum(x, \ldots)## Default S3 method:
qcs.cusum(
 x,
 var.index = 1,
  sample.index = 2,
  covar.index = NULL,
  covar.names = NULL,
  data.name = NULL,
  sizes = NULL,
 center = NULL,
  std.dev = NULL,
  decision.interval = 5,
  se.shift = 1,
 plot = FALSE,
  ...
)
## S3 method for class 'qcd'
qcs.cusum(
 x,
 center = NULL,
 std.dev = NULL,
 decision.interval = 5,
  se.shift = 1,
 plot = FALSE,
  ...
)
```
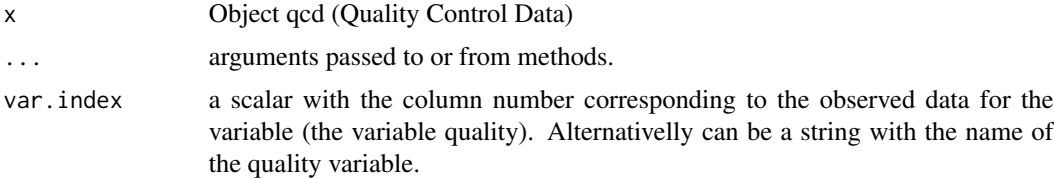

#### <span id="page-48-0"></span>qcs.ewma 49

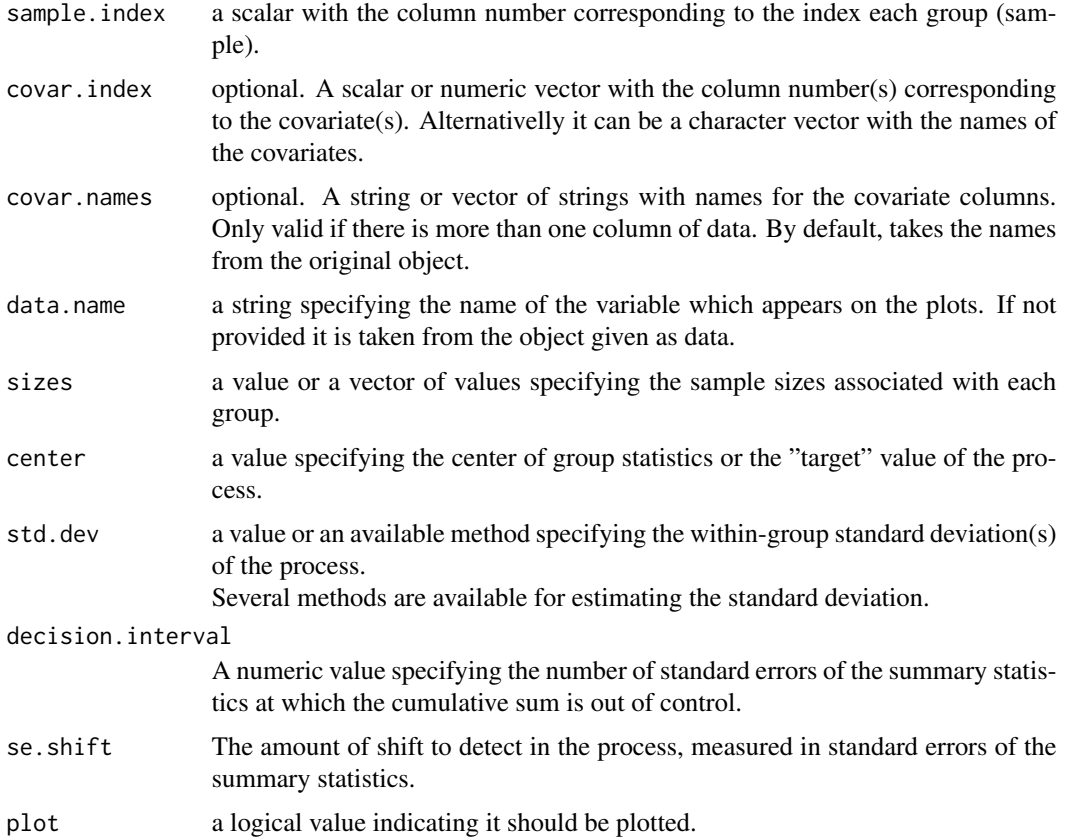

#### Examples

```
library(qcr)
data(pistonrings)
attach(pistonrings)
res.qcd <- qcd(pistonrings, type.data = "dependence")
res.qcs <- qcs.cusum(res.qcd, type = "cusum")
summary(res.qcs)
plot(res.qcs)
```
qcs.ewma *Function to plot ewma chart*

#### Description

This function is used to compute statistics required by the ewma chart.

This function is used to compute statistics required by the ewma chart.

#### Usage

```
qcs.ewma(x, ...)
## Default S3 method:
qcs.ewma(
 x,
 var.index = 1,
 sample.index = 2,
 covar.index = NULL,
 covar.names = NULL,
 data.name = NULL,
 sizes = NULL,
 center = NULL,
 std.dev = NULL,
 nsigma = 3,lambda = 0.2,
 plot = FALSE,
  ...
)
## S3 method for class 'qcd'
qcs.ewma(
 x,
 center = NULL,
 std.dev = NULL,
 nsigma = 3,
 lambda = 0.2,
 plot = FALSE,
  ...
)
```
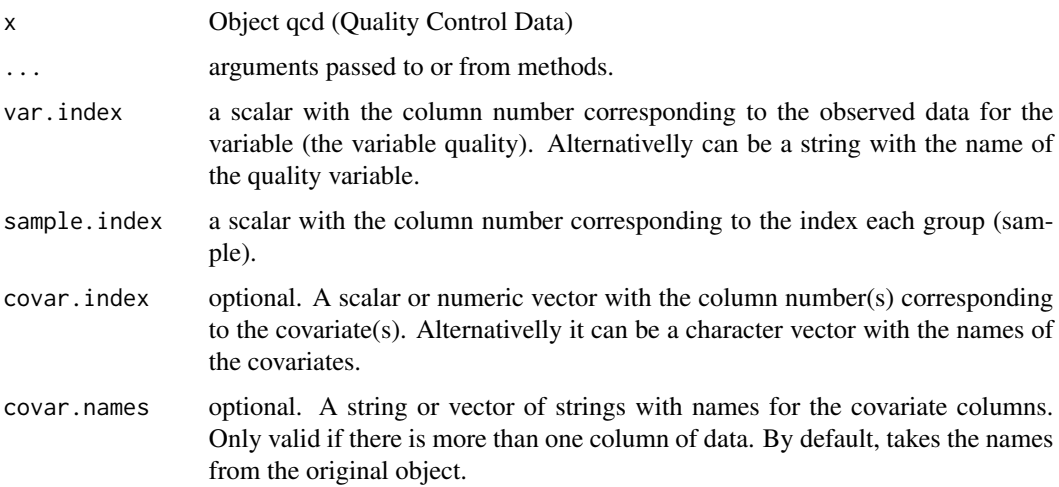

#### <span id="page-50-0"></span>qcs.hat.cpm 51

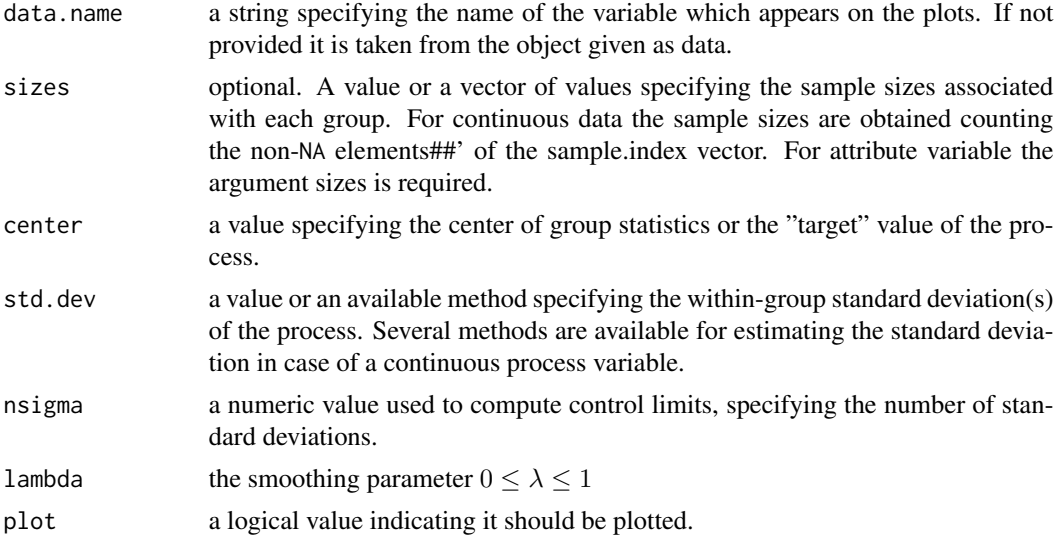

#### Examples

```
library(qcr)
data(pistonrings)
attach(pistonrings)
res.qcd <- qcd(pistonrings, type.data = "dependence")
res.qcs <- qcs.ewma(res.qcd, type = "ewma")
summary(res.qcs)
plot(res.qcs)
```
qcs.hat.cpm *Process capability indice (estimate cpm)*

#### Description

Estimate "cpm" using the method described by Kerstin Vannman(2001).

```
qcs.hat.cpm(
  object,
 limits = c(ls1 = -3, us1 = 3),target = NULL,
 mu = 0,
 std.dev = 1,
 nsigma = 3,
 k0 = 1,
 alpha = 0.05,
 n = 50,
 contour = TRUE,
```

```
ylim = NULL,
  ...
\lambda
```
#### Arguments

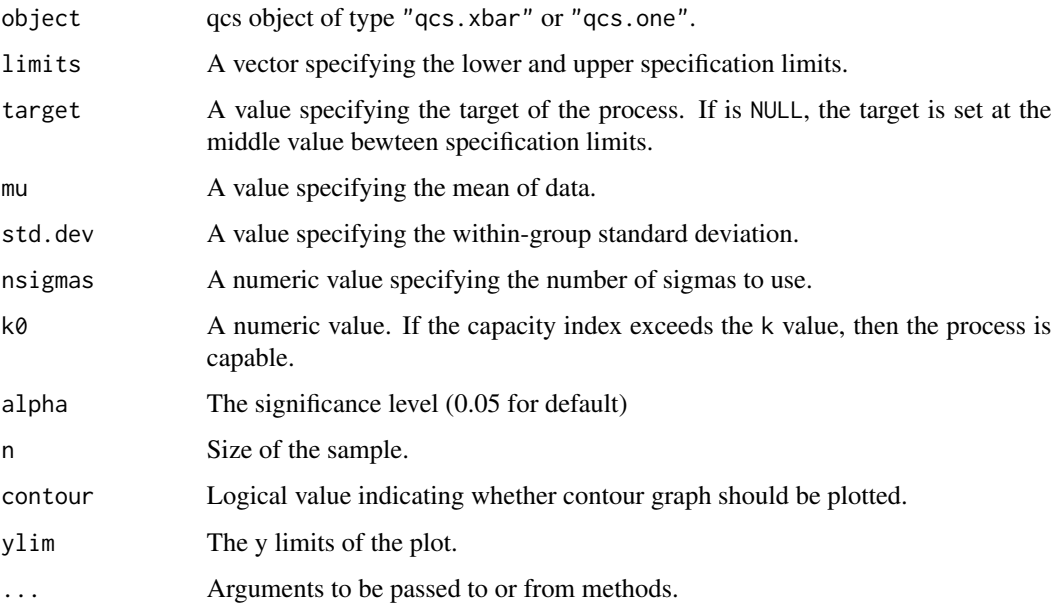

#### References

Montgomery, D.C. (1991) *Introduction to Statistical Quality Control*, 2nd ed, New York, John Wiley & Sons.

Vannman, K. (2001). *A Graphical Method to Control Process Capability*. Frontiers in Statistical Quality Control, No 6, Editors: H-J Lenz and P-TH Wilrich. Physica-Verlag, Heidelberg, 290-311. Hubele and Vannman (2004). *The E???ect of Pooled and Un-pooled Variance Estimators on Cpm When Using Subsamples*. Journal Quality Technology, 36, 207-222.

#### Examples

```
library(qcr)
data(pistonrings)
xbar <- qcs.xbar(pistonrings[1:125,],plot = TRUE)
mu <-xbar$center
std.dev <-xbar$std.dev
LSL=73.99; USL=74.01
qcs.hat.cpm(limits = c(LSL,USL),
           mu = mu, std. dev = std. dev, ylim=c(0,1))qcs.hat.cpm(object = xbar, limits = c(LSL,USL),ylim=c(0,1))
```
<span id="page-52-0"></span>

#### Description

This function is used to compute statistics required by the np chart.

#### Usage

```
qcs.np(x, \ldots)## Default S3 method:
qcs.np(
  x,
  var.index = 1,
  sample.index = 2,
  covar.index = NULL,
  covar.names = NULL,
  data.name = NULL,
  sizes = NULL,
  center = NULL,
  conf.nsigma = 3,
  limits = NULL,
  plot = FALSE,
  ...
\mathcal{L}## S3 method for class 'qcd'
qcs.np(x, center = NULL, conf.nsigma = 3, limits = NULL, plot = FALSE, ...)
```
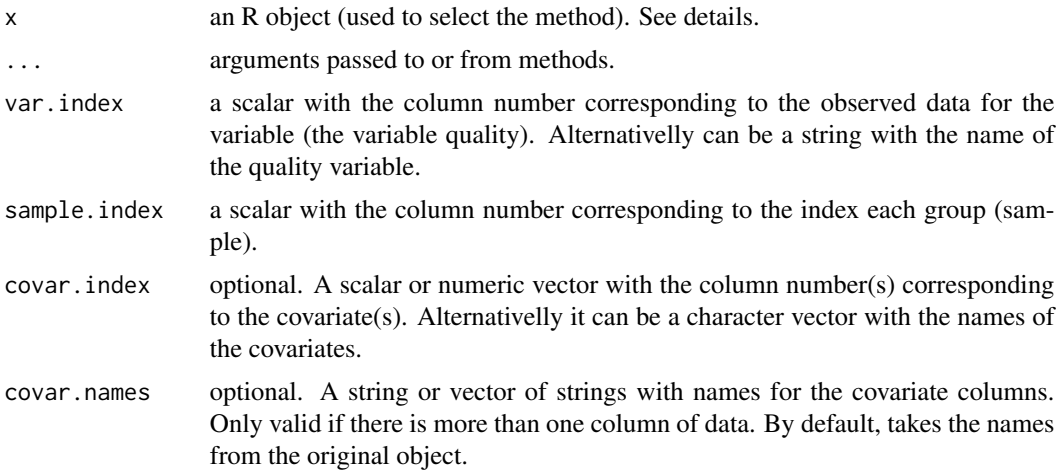

<span id="page-53-0"></span>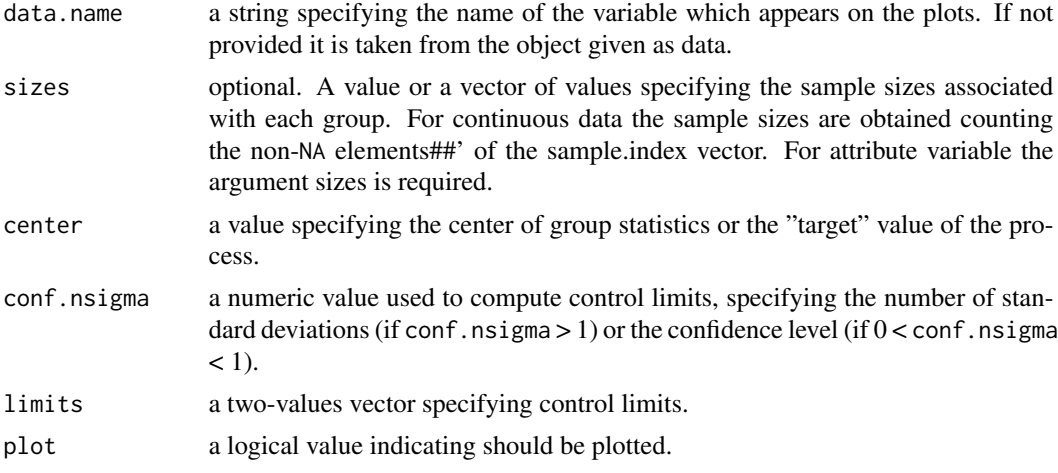

#### Examples

```
library(qcr)
data(orangejuice)
str(orangejuice)
attach(orangejuice)
datos.qcd \leq qcd(data = orangejuice, var.index = 1, sample.index = 2,
                sizes = size, type.data = "atributte")
res.qcs <- qcs.np(datos.qcd)
summary(res.qcs)
plot(res.qcs)
datos.qcs <- qcs.np(orangejuice[trial,c(1,2)], sizes = orangejuice[trial,3])
plot(datos.qcs)
```
qcs.one *Function to plot the Shewhart xbar.one chart*

#### Description

This function is used to compute statistics required by the xbar.one chart.

```
qcs.one(x, ...)## Default S3 method:
qcs.one(
 x,
 var.index = 1,
  sample.index = 2,
```
#### $qcs.$ one  $55$

```
covar.index = NULL,
 covar.names = NULL,
 data.name = NULL,
 sizes = NULL,
 center = NULL,
 std.dev = c("MR", "SD"),
 k = 2,conf.nsigma = 3,
 limits = NULL,
 plot = FALSE,
 ...
\mathcal{L}## S3 method for class 'qcd'
qcs.one(
 x,
 center = NULL,
 std.dev = c("MR", "SD"),
 k = 2,conf.nsigma = 3,
 limits = NULL,
 plot = FALSE,
  ...
\mathcal{L}
```
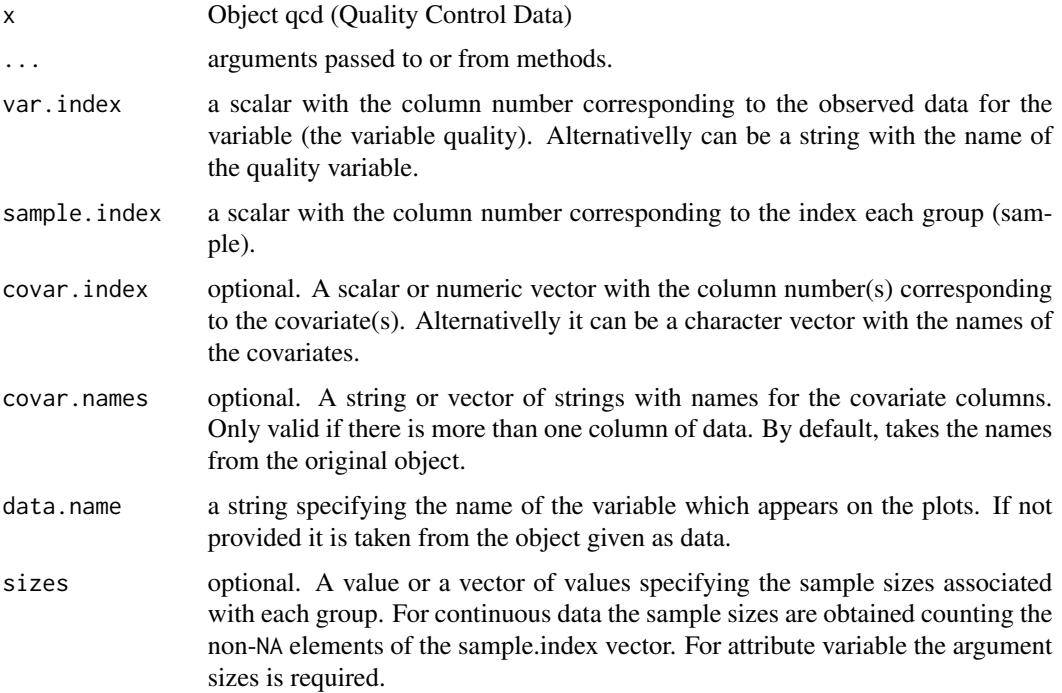

<span id="page-55-0"></span>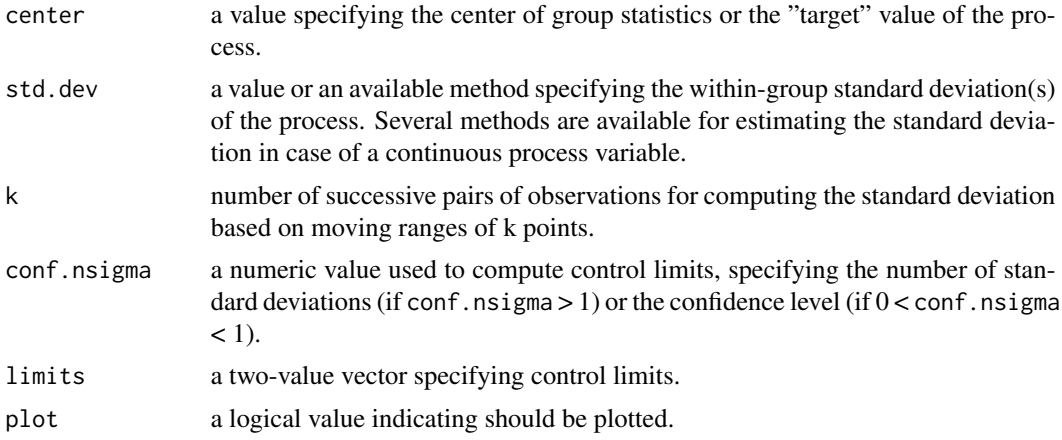

#### Examples

```
##
## Continuous data
##
library(qcr)
x <- c(33.75, 33.05, 34, 33.81, 33.46, 34.02, 33.68, 33.27, 33.49, 33.20,
      33.62, 33.00, 33.54, 33.12, 33.84)
sample <- 1:length(x)
datos <- data.frame(x,sample)
datos.qcd <- qcd(datos)
res.qcs <- qcs.one(datos.qcd)
class(res.qcs)
summary(res.qcs)
plot(res.qcs, title = "Control Chart Xbar.one for pistonrings")
```
#### qcs.p *Function to plot Shewhart xbar chart*

#### Description

This function is used to compute statistics required by the p chart.

```
qcs.p(x, \ldots)## Default S3 method:
qcs.p(
  x,
```
 $qcs.p$  57

```
var.index = 1,
  sample.index = 2,
  covar.index = NULL,
  covar.names = NULL,
  data.name = NULL,
  sizes = NULL,
  center = NULL,
  conf.nsigma = 3,
  limits = NULL,
  plot = FALSE,
  ...
\sum_{i=1}^{n}
```

```
## S3 method for class 'qcd'
qcs.p(x, center = NULL, conf.nsigma = 3, limits = NULL, plot = FALSE, ...)
```
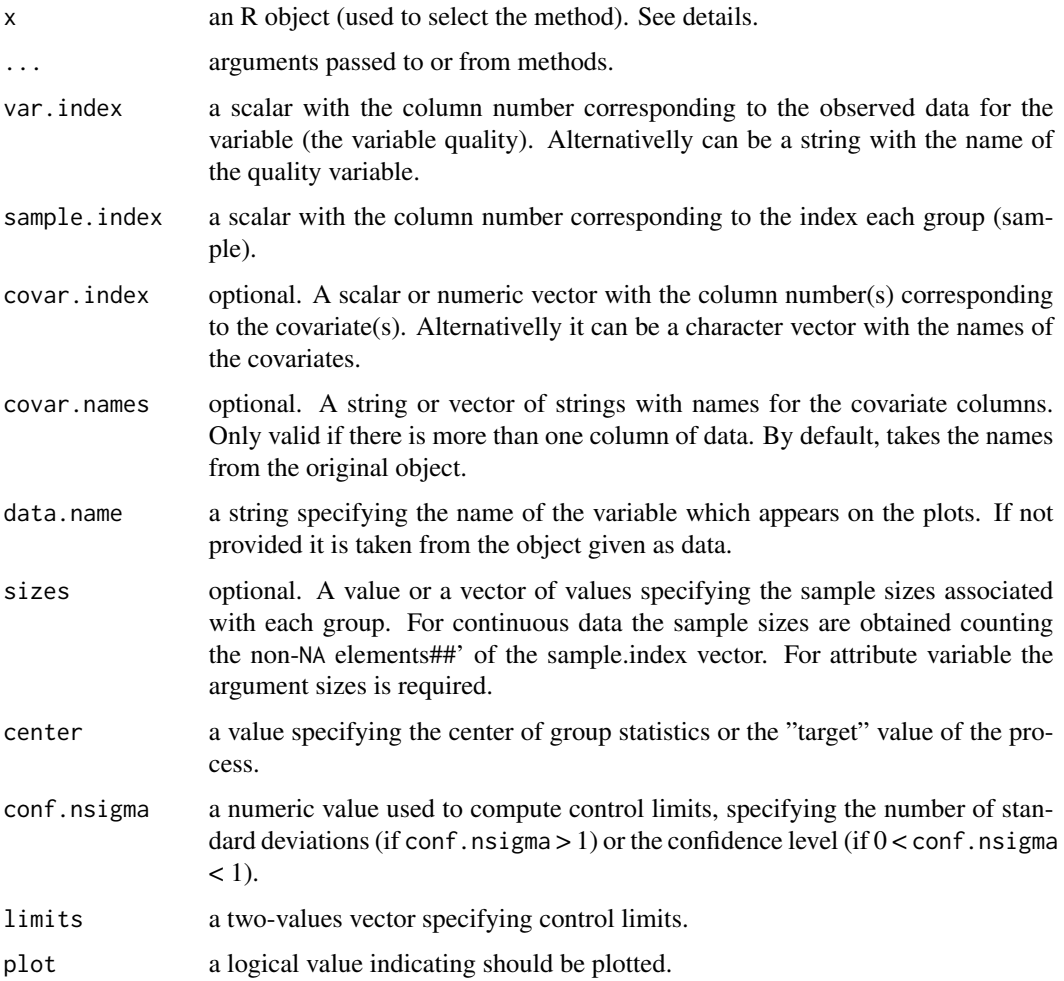

#### Examples

```
library(qcr)
data(orangejuice)
str(orangejuice)
attach(orangejuice)
datos.qcd \leq qcd(data = orangejuice, var.index = 1, sample.index = 2,
                sizes = size, type.data = "atributte")
res.qcs <- qcs.p(datos.qcd)
summary(res.qcs)
plot(res.qcs)
datos.qcs <- qcs.p(orangejuice[trial,c(1,2)], sizes = orangejuice[trial,3])
plot(datos.qcs)
```
qcs.pcr *Process capability indices for a given dataset and distribution*

#### Description

Calculates the process capability indices cp, cpk, cpkL and cpkU for a given dataset and distribution. A histogramm with a density curve is displayed along with the specification limits and a Quantile-Quantile Plot for the specified distribution.

#### Usage

```
qcs.pcr(
 object,
 distribution = c("normal", "beta", "chi-squared", "exponential", "f", "geometric",
    "lognormal", "log-normal", "logistic", "t", "negative binomial", "poisson",
    "weibull", "gamma"),
  limits = c(1s1 = -3, us1 = 3),target = NULL,std.dev = NULL,
 boxc = FALSE,
 lambda = c(-5, 5),
  confidence = 0.9973,
 plot = TRUE,
 main = NULL,
  ...
\lambda
```
#### Arguments

object qcs object of type "qcs.xbar" or "qcs.one".

<span id="page-57-0"></span>

<span id="page-58-0"></span>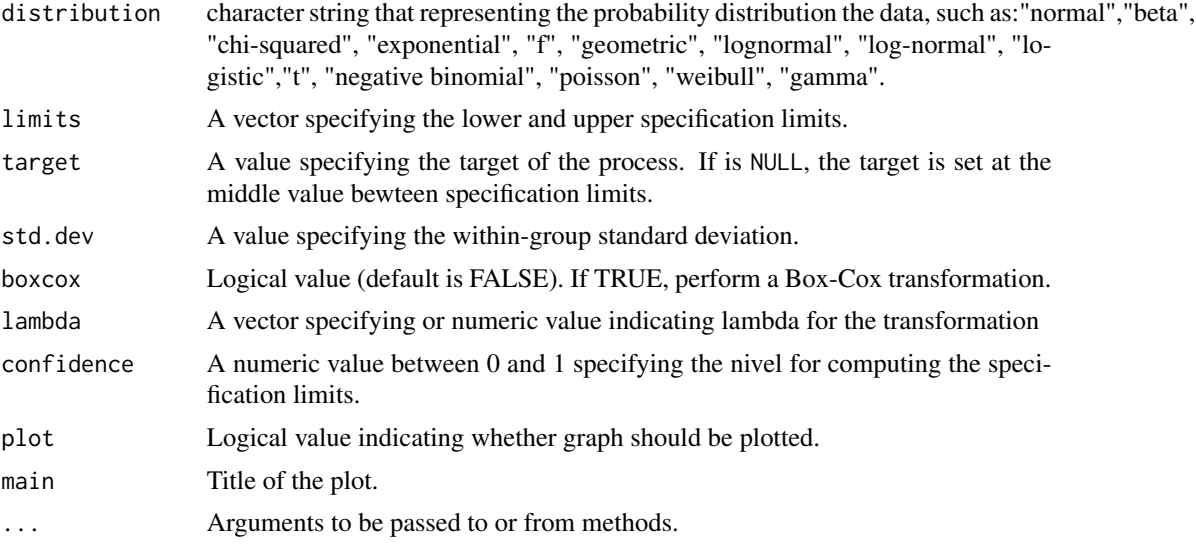

#### References

Montgomery, D.C. (1991) *Introduction to Statistical Quality Control*, 2nd ed, New York, John Wiley & Sons.

#### Examples

```
library(qcr)
data(pistonrings)
xbar <- qcs.xbar(pistonrings[1:125,],plot = TRUE)
\text{limits} = c(\text{lsl} = 73.99, \text{ usl} = 74.01)qcs.pcr(xbar, "normal", limits = limits)
qcs.pcr(xbar, "weibull", limits = limits)
```
qcs.R *Function to plot Shewhart R chart*

#### Description

This function is used to compute statistics required by the R chart.

```
qcs.R(x, \ldots)## Default S3 method:
qcs.R(
 x,
 var.index = 1,
```

```
sample.index = 2,
 covar.index = NULL,
 covar.names = NULL,
 data.name = NULL,
 sizes = NULL,
 center = NULL,
 std.dev = c("UWAVE-R", "MVLUE-R"),
 conf.nsigma = 3,
 limits = NULL,
 plot = FALSE,
 ...
\mathcal{L}## S3 method for class 'qcd'
qcs.R(
 x,
 center = NULL,
 std.dev = c("UWAVE-R", "MVLUE-R"),
 conf.nsigma = 3,
 limits = NULL,
 plot = FALSE,
  ...
\mathcal{L}
```
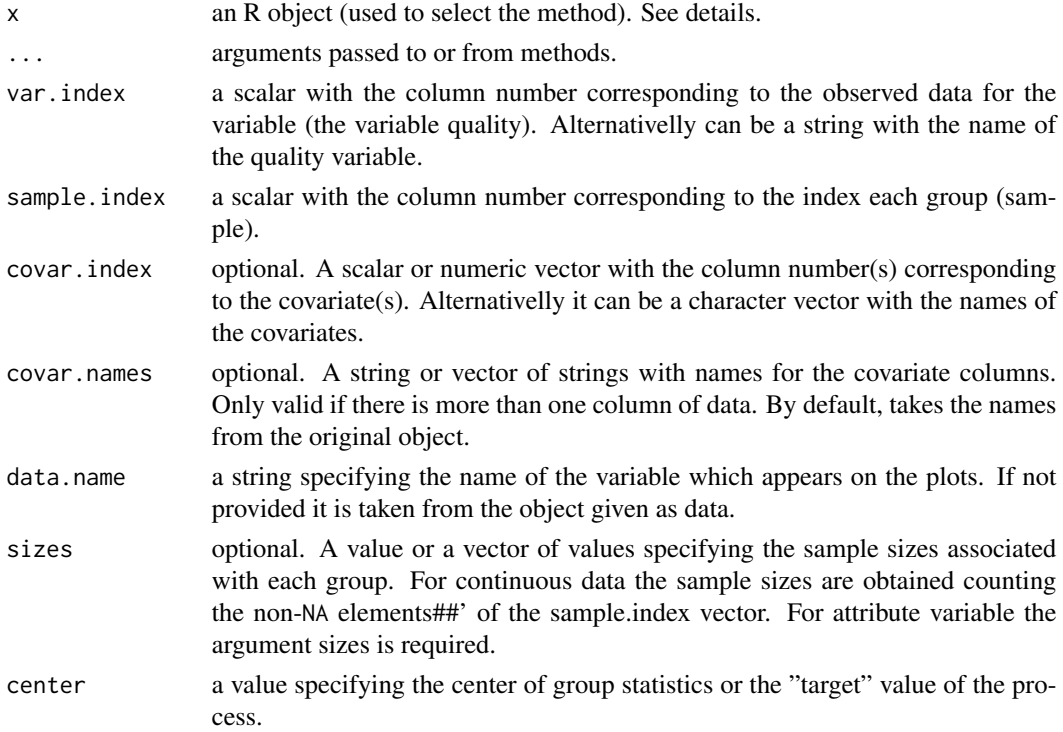

<span id="page-60-0"></span>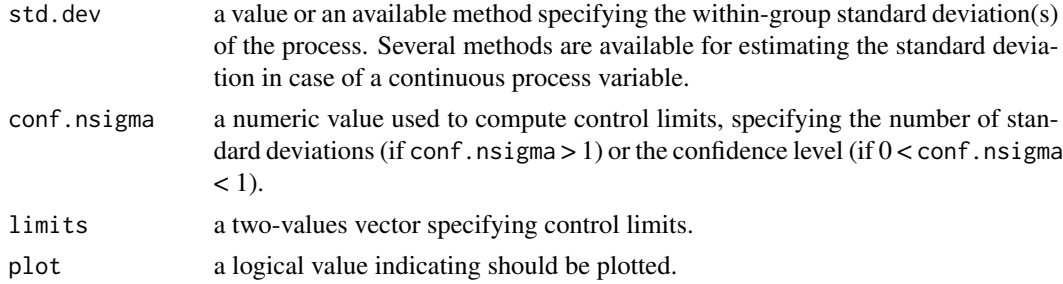

#### Examples

```
##
## Continuous data
##
library(qcr)
data(pistonrings)
str(pistonrings)
pistonrings.qcd<-qcd(pistonrings)
class(pistonrings.qcd)
res.qcs <- qcs.R(pistonrings.qcd)
```

```
class(res.qcs)
plot(res.qcs,title="Control Chart R for pistonrings")
summary(res.qcs)
```
#### qcs.S *Function to plot Shewhart S chart*

#### Description

This function is used to compute statistics required by the S chart.

```
qcs.S(x, \ldots)## Default S3 method:
qcs.S(
 x,
  var.index = 1,
  sample.index = 2,
  covar.index = NULL,
  covar.names = NULL,
  data.name = NULL,
  sizes = NULL,
```

```
center = NULL,
 std.dev = c("UWAVE-SD", "MVLUE-SD", "RMSDF"),
  conf.nsigma = 3,
  limits = NULL,
  plot = FALSE,
  ...
\mathcal{L}## S3 method for class 'qcd'
qcs.S(
 x,
 center = NULL,
 std.dev = c("UWAVE-SD", "MVLUE-SD", "RMSDF"),
 conf.nsigma = 3,
  limits = NULL,
  plot = FALSE,
  ...
```
### Arguments

 $\mathcal{L}$ 

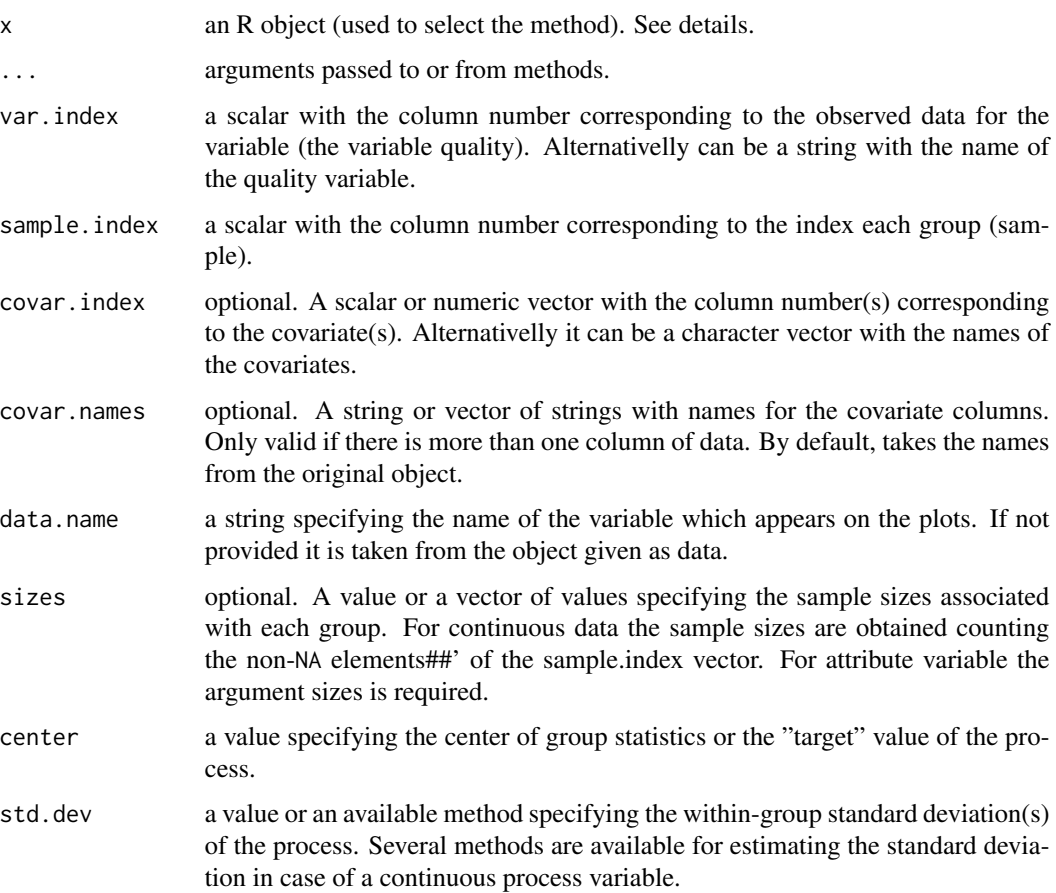

<span id="page-62-0"></span>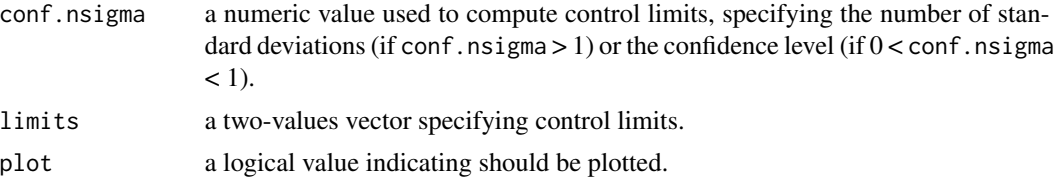

#### Details

In the default method qcs.S.default parameter x is a matrix or data-frame where it should contain data, index sample and, optionally, covariate(s).

#### See Also

[qcs](#page-38-1), [qcd](#page-36-1)

#### Examples

```
##
## Continuous data
##
library(qcr)
data(pistonrings)
str(pistonrings)
pistonrings.qcd<-qcd(pistonrings)
class(pistonrings.qcd)
res.qcs <- qcs.S(pistonrings.qcd)
```

```
class(res.qcs)
plot(res.qcs,title="Control Chart S for pistonrings")
summary(res.qcs)
```
#### qcs.u *Function to plot Shewhart u chart*

#### Description

This function is used to compute statistics required by the u chart.

```
qcs.u(x, \ldots)## Default S3 method:
qcs.u(
 x,
```

```
var.index = 1,
  sample.index = 2,
  covar.index = NULL,
  covar.names = NULL,
  data.name = NULL,
  sizes = NULL,
  center = NULL,
  conf.nsigma = 3,
  limits = NULL,
  plot = FALSE,
  ...
\sum_{i=1}^{n}
```

```
## S3 method for class 'qcd'
qcs.u(x, center = NULL, conf.nsigma = 3, limits = NULL, plot = FALSE, ...)
```
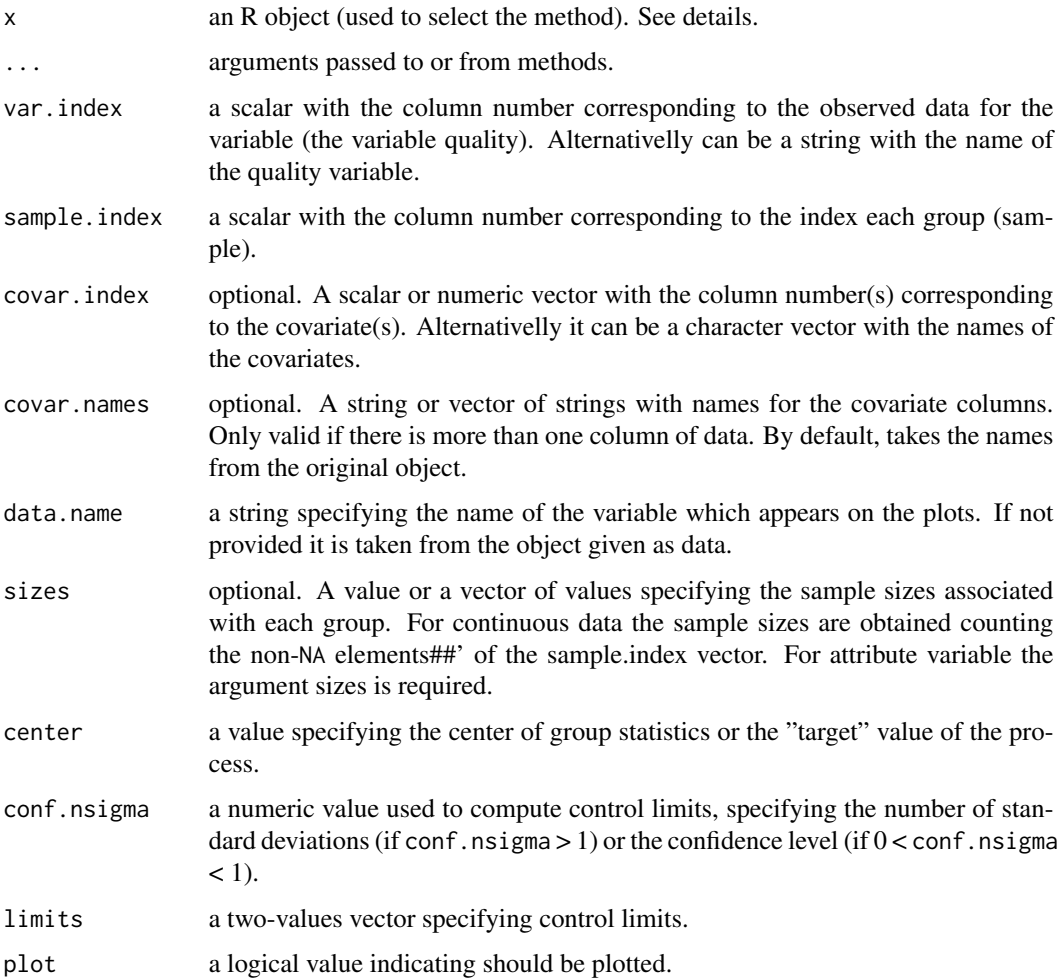

#### <span id="page-64-0"></span> $qcs. xbar$  65

#### Examples

```
data(pcmanufact)
attach(pcmanufact)
str(pcmanufact)
datos <- pcmanufact
datos$sample <- 1:length(datos$x)
str(datos)
sizes <- datos[,2]
datos.qcd <- qcd(data = datos, var.index = 1, sample.index = 2,
                sizes = sizes, type.data = "atributte")
res.qcs <- qcs.u(datos.qcd)
summary(res.qcs)
plot(res.qcs)
```
qcs.xbar *Function to plot the Shewhart xbar chart*

#### Description

This function is used to compute statistics required by the xbar chart.

```
qcs. xbar(x, ...)## Default S3 method:
qcs.xbar(
 x,
  var.index = 1,
  sample.index = 2,
  covar.index = NULL,
  covar.names = NULL,
 data.name = NULL,
 sizes = NULL,
  center = NULL,
  std.dev = c("UWAVE-R", "UWAVE-SD", "MVLUE-R", "MVLUE-SD", "RMSDF"),
  conf.nsigma = 3,
 limits = NULL,
 plot = FALSE,
  ...
\lambda## S3 method for class 'qcd'
qcs.xbar(
```

```
x,
  center = NULL,
 std.dev = c("UWAVE-R", "UWAVE-SD", "MVLUE-R", "MVLUE-SD", "RMSDF"),
  conf.nsigma = 3,
  limits = NULL,
  plot = FALSE,
  ...
\mathcal{L}
```
#### Arguments

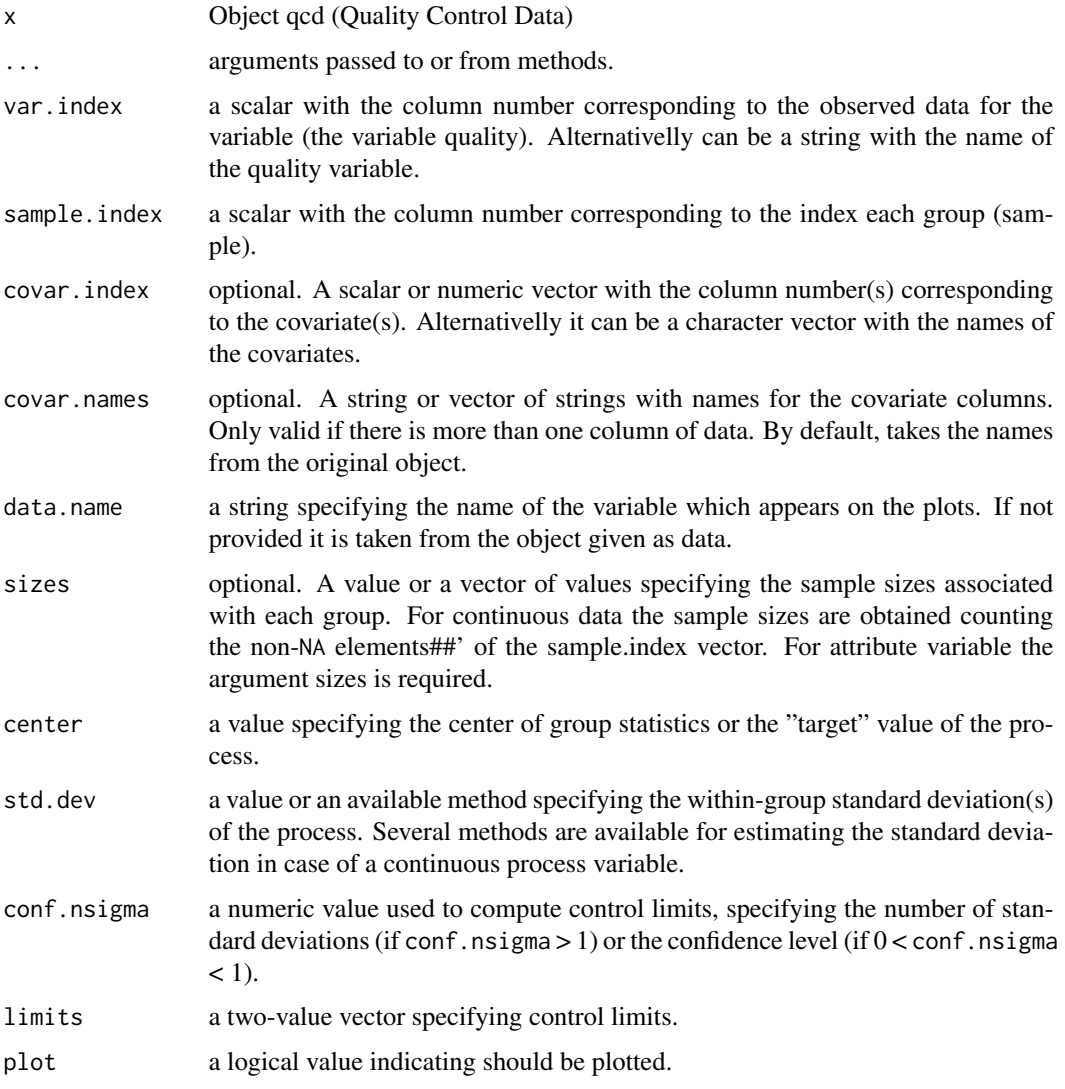

#### References

Montgomery, D.C. (2000)

#### <span id="page-66-0"></span>state.control 67

#### Examples

```
##
## Continuous data
##
library(qcr)
data(pistonrings)
str(pistonrings)
pistonrings.qcd<-qcd(pistonrings)
class(pistonrings.qcd)
res.qcs <- qcs.xbar(pistonrings.qcd)
plot(res.qcs,title="Control Chart Xbar for pistonrings I")
summary(res.qcs)
res.qcd <- state.control(res.qcs)
res.qcs <- qcs.xbar(res.qcd)
plot(res.qcs,title="Control Chart Xbar for pistonrings II")
summary(res.qcs)
res.qcd <- state.control(res.qcs)
res.qcs <- qcs.xbar(res.qcd)
plot(res.qcs,title="Control Chart Xbar for pistonrings III")
summary(res.qcs)
x <- droplevels(pistonrings[1:125,])
y <- droplevels(pistonrings[126:200,])
res.qcs <- qcs.xbar(x, data.name="Control Chart Xbar for pistonrings")
plot(res.qcs)
res.qcs \leq qcs.add(x = res.qcs, value = y[,c(1,2)])
plot(res.qcs)
summary(res.qcs)
res.qcs <- qcs.xbar(pistonrings.qcd, std.dev="UWAVE-SD")
class(res.qcs)
plot(res.qcs,title="Control Chart Xbar for pistonrings (UWAVE-SD)")
summary(res.qcs)
```
state.control *Univariante process state*

#### Description

This function removes observations from the sample which violates the rules of a process under control

#### 68 state.control

#### Usage

state.control(x)

#### Arguments

```
x Object qcs (Quality Control Statistical)
```
#### Examples

## ## Continuous data ## library(qcr) data(pistonrings) str(pistonrings) pistonrings.qcd<-qcd(pistonrings)

```
class(pistonrings.qcd)
```

```
res.qcs <- qcs.xbar(pistonrings.qcd)
plot(res.qcs,title="Control Chart Xbar for pistonrings I")
summary(res.qcs)
```

```
res.qcd <- state.control(res.qcs)
res.qcs <- qcs.xbar(res.qcd)
plot(res.qcs,title="Control Chart Xbar for pistonrings II")
summary(res.qcs)
```

```
res.qcd <- state.control(res.qcs)
res.qcs <- qcs.xbar(res.qcd)
plot(res.qcs,title="Control Chart Xbar for pistonrings III")
summary(res.qcs)
```
# <span id="page-68-0"></span>Index

∗Topic datasets archery1 , [3](#page-2-0) circuit , [3](#page-2-0) counters , [4](#page-3-0) dowel1, [5](#page-4-0) employment , [5](#page-4-0) orangejuice, [25](#page-24-0) oxidation , [26](#page-25-0) pcmanufact , [26](#page-25-0) pistonrings , [27](#page-26-0) plates , [28](#page-27-0) presion , [37](#page-36-0) archery1 , [3](#page-2-0) circuit , [3](#page-2-0) counters , [4](#page-3-0) dowel1 , [5](#page-4-0) employment, [5](#page-4-0) fdqcd, [6](#page-5-0) fdqcs.depth , [7](#page-6-0) fdqcs.rank, [8](#page-7-0) mqcd , [10](#page-9-0) mqcs , [11](#page-10-0) mqcs.add , [11](#page-10-0) mqcs.mcusum , [12](#page-11-0) mqcs.mewma, [13](#page-12-0) mqcs.t2 , [15](#page-14-0) mstate.control , [17](#page-16-0) npqcd , [17](#page-16-0) npqcs , [18](#page-17-0) npqcs.add , [19](#page-18-0) npqcs.Q , [19](#page-18-0) npqcs.r , [21](#page-20-0) npqcs.S , [22](#page-21-0) npstate.control , [24](#page-23-0) orangejuice, [25](#page-24-0) oxidation , [26](#page-25-0) pcmanufact , [26](#page-25-0) pistonrings , [27](#page-26-0) plates , [28](#page-27-0) plot.fdqcd, [28](#page-27-0) plot.fdqcs.depth , [29](#page-28-0) plot.fdqcs.rank *(*plot.fdqcs.depth *)* , [29](#page-28-0) plot.mqcs , [30](#page-29-0) plot.npqcs , [31](#page-30-0) plot.qcs , [33](#page-32-0) presion , [37](#page-36-0) print.mqcs *(*mqcs *)* , [11](#page-10-0) print.npqcs *(*npqcs *)* , [18](#page-17-0) print.qcs *(*qcs *)* , [39](#page-38-0) qcd , [37](#page-36-0) , *[63](#page-62-0)* qcr , [38](#page-37-0) qcs , [39](#page-38-0) , *[63](#page-62-0)* qcs.add , [41](#page-40-0) qcs.c , [42](#page-41-0) qcs.ca , [43](#page-42-0) qcs.cp , [45](#page-44-0) qcs.cpn, [46](#page-45-0) qcs.cusum, [48](#page-47-0) qcs.ewma , [49](#page-48-0) qcs.hat.cpm , [51](#page-50-0) qcs.np , [53](#page-52-0) qcs.one, <mark>5</mark>4 qcs.p , [56](#page-55-0) qcs.pcr , [58](#page-57-0) qcs.R , [59](#page-58-0) qcs.S , [61](#page-60-0) qcs.u , [63](#page-62-0) qcs.xbar, [65](#page-64-0) state.control, [67](#page-66-0) summary.mqcs (mqcs), [11](#page-10-0) summary.npqcs (npqcs), [18](#page-17-0) summary.qcs *(*qcs *)* , [39](#page-38-0)